Министерство образования и науки Российской Федерации

Федеральное государственное бюджетное образовательное учреждение высшего профессионального образования Национальный минерально-сырьевой университет «Горный»

Кафедра информатики и компьютерных технологий

# **ПРОГРАММНЫЕ ПРОДУКТЫ В МАТЕМАТИЧЕСКОМ МОДЕЛИРОВАНИИ**

*Методические указания к выполнению курсовой работы для студентов направления подготовки бакалавриата 131000*

> **Санкт-Петербург 2012**

УДК 681.142.2

**ПРОГРАММНЫЕ ПРОДУКТЫ В МАТЕМАТИЧЕСКИХ МОДЕЛЯХ** Методические указания к выполнению курсовой работы. / Национальный минерально-сырьевой университет «Горный»; Сост.: *О.Г. Быкова*. СПб, 2012. 39 с.

Изложены краткие теоретические сведения о численных методах решения дифференциальных уравнений в частных производных второго порядка. Рассмотрен пример решения уравнения теплопроводности средствами табличного процессора Microsoft Excel и пакета математических расчетов MathCAD. Указания снабжены вариантами заданий.

Методические указания предназначены для студентов всех специальностей направления подготовки бакалавриата 131000 «Нефтегазовое дело».

Табл. 1. Прил. 1. Ил. 23. Библиогр.: 8 назв.

Научный редактор: *А.Б. Маховиков*

© Санкт-Петербургский государственный горный институт им. Г.В. Плеханова, 2012

#### **ВВЕДЕНИЕ**

В соответствии с учебным планом курсовая работа по дисциплине «Программные продукты в математическом моделированиии» выполняется студентами направления нефтегазовое дело в IV семестре и является заключительным этапом в изучении этой дисциплины. Она базируется на тех знаниях, которые студенты приобрели в III семестре и выполняется на тему «Численное решение уравнения теплопроводности».

Задание: получить решение уравнения теплопроводности  $\frac{\partial u(x,t)}{\partial t} = \lambda \frac{\partial^2 u(x,t)}{\partial x^2}$  для значений аргументов  $x \in [a,b]$ ,  $t \in [0,T]$  при заданных начальном  $u(x,t)_{t=0} = f(x)$  и граничных  $u(a,t) = \varphi(t)$  и  $u(b,t) = \psi(t)$  условиях средствами табличного процессора Microsoft Excel и пакета математических расчетов MathCAD. Принять  $\lambda=1$ , шаг изменения пространственной координаты равным  $h$ , временной - т. Получить максимальное и минимальное значения температуры в рассмотренной области, построить графики изменения температуры в точке области  $x=x_n$  и при значении времени  $t=t_n$ .

Каждый студент выполняет индивидуальное задание, приведенное в приложении.

Методические указания содержат подробное изложение всех этапов выполнения работы. Большое внимание уделяется оформлению курсовой работы. Требования по оформлению курсовой работы приведены в методических указаниях [7].

### ДИФФЕРЕНЦИАЛЬНЫЕ УРАВНЕНИЯ В ЧАСТНЫХ **ПРОИЗВОДНЫХ**

Движение систем малого числа частиц математически описывают, как правило, обыкновенными дифференциальными уравнениями. Если число очень велико, то следить за движением отдельных частиц практически невозможно. При этом удобнее рассматривать систему частиц как сплошную среду, характеризуя ее состояние

 $\overline{\mathcal{E}}$ 

средними величинами: плотностью, температурой в точке и т.д. Математические модели сплошной среды приводят к уравнениям в ча-СТНЫХ ПРОИЗВОДНЫХ, КОТОРЫМ УДОВЛЕТВОРЯЮТ УПОМЯНУТЫЕ СРЕДНИЕ величины. К уравнениям в частных производных приводят задачи газодинамики, фильтрации, теплопроводности, переноса излучения, распространения нейтронов, теории упругости, электромагнитных полей, процесса переноса в газах, квантовой механики и многие другие. Независимыми переменными в физических задачах являются, как правило, время и координаты. Бывают и другие переменные, например, скорости частиц в задачах переноса. Решение требуется найти в некоторой области изменения независимых переменных. Полная постановка задачи содержит дифференциальное уравнение и дополнительные условия, позволяющие выделить единственное решение из семейства решений дифференциального уравнения. Дополнительные условия задаются, как правило, на границе рассматриваемой области. Если одной из независимых переменных является время, то решение ищут в некоторой пространственной области на отрезке времени  $t_0 \le t \le T$ . В этом случае дополнительные условия, заданные при  $t = t_0$  называют начальными, а дополнительные условия, заданные на границе области - граничными или краевыми.

В курсах уравнений математической физики изложен ряд методов, позволяющих найти точное решение для некоторых классов задач. Точные методы позволяют получить явное выражение решения через начальные данные, что облегчает дальнейшие действия с решением. Точные методы полезны, но применимы для очень узкого класса задач. Численные методы являются основным способом решения дифференциальных уравнений в частных производ-HЫX.

#### 1. РАЗНОСТНАЯ СХЕМА РЕШЕНИЯ УРАВНЕНИЯ ТЕПЛОПРОВОДНОСТИ

Рассмотрим численное решение уравнения теплопроводности

 $\overline{4}$ 

$$
\frac{\partial u(x,t)}{\partial t} = \lambda \frac{\partial^2 u(x,t)}{\partial x^2},\tag{1.1}
$$

где  $u(x,t)$  – температура,  $x$  – пространственная координата,  $t$  – время,  $\lambda$  - коэффициент температуропроводности.

Решение нужно получить для значений аргументов  $x \in [a, b]$ ,  $t \in [0, T]$ . В начальный момент времени  $(t=0)$  известно распределение температуры

$$
u(x,t) = f(x). \tag{1.2}
$$

Задаются также значения функции на концах промежутка интегрирования пространственной координаты, т.е.

$$
u(a,t) = \varphi(t) \text{ u } u(b,t) = \psi(t). \tag{1.3}
$$

В математике доказано, что задача, состоящая из уравнения (1.1), начального условия (1.2) и граничных условий (1.3), является корректно поставленной и имеет единственное решение. Численное решение получим разностным методом, который применяли к решению краевой задачи обыкновенного дифференциального уравнения второго порядка. Для того, чтобы написать разностную схему, приближенно описывающую дифференциальное уравнение, необходимо свершить два шага:

- 1. заменить область непрерывного изменения аргументов областью дискретного его изменения;
- 2. заменить дифференциальный оператор некоторым разностным соотношением и сформулировать разностный аналог для краевых и начального условий.

Результатом выполнения первого шага является формирование значений  $x_i$  и  $t_i$ , в которых определяется решение  $u(x_i, t_i)$ . Результатом выполнения второго шага является система линейных алгебраических уравнений относительно значений решения дифференциального уравнения в отдельных точках области определения аргументов  $u(x_i, t_i)$ . Таким образом, задача о численном решении дифференциального уравнения сводится к вопросу нахождения решения системы линейных алгебраических уравнений.

Произведем замену частных производных  $\frac{\partial u(x,t)}{\partial t}$ ,  $\frac{\partial^2 u(x,t)}{\partial x^2}$ конечными разностями:

$$
\frac{\partial u(x,t)}{\partial t} \approx \frac{\Delta_t u(x,t)}{\Delta t} \, u \, \frac{\partial u^2(x,t)}{\partial x^2} \approx \frac{\Delta_x^2 u(x,t)}{(\Delta x)^2},\tag{1.4}
$$

где приращения аргументов по времени и по пространственной координате принимаются постоянными, равными  $\Delta t = t_{i+1} - t_i = \tau$  и  $\Delta x = x_{i+1} - x_i = h$ . Подставляя соотношения (1.4) в дифференциальное уравнение с частными производными (1.1), получаем разностные уравнения для искомого решения  $u(x_i, t_i)$  на сетке значений аргумента по пространственной  $(x_i)$  и временной  $(t_i)$  переменным:

$$
\frac{\Delta_i u(x_i, t_j)}{\tau} = \lambda \cdot \frac{\Delta_x^2 u(x_i, t_j)}{h^2}
$$
\n(1.5)

Разность первого порядка по времени заменяется разностями<br>  $\Delta_i u(x_i, t_i) = u(x_i, t_i) - u(x_i, t_i - \tau)$ . (1.6)

Разность второго порядка по пространственной координате заменяется разностями

$$
\Delta_x^2 u(x_i, t_j) = u(x_i - h, t_j) - 2 \cdot u(x_i, t_j) + u(x_i + h, t_j). \tag{1.7}
$$

Аналогичные разностные соотношения применялись при решении краевой задачи обыкновенных дифференциальных уравнений второго порядка. Подставив соотношения (1.6) и (1.7) в уравнения (1.5), получаем систему алгебраических уравнений относительно значений температуры в узлах  $u(x_i, t_i)$ :

$$
\frac{u(x_i,t_j)-u(x_i,t_{j-1})}{\tau} = \lambda \cdot \frac{u(x_{i-1},t_j)-2 \cdot u(x_i,t_j)+u(x_{i+1},t_j)}{h^2},
$$
(1.8)

где  $i=1,2,...$  m-1 и  $i=1, 2...$  n. Здесь т и п число делений промежутка изменения пространственной и временной переменных.

Уравнения (1.8) позволяют вычислить решение во внутренних точках сетки области определения решения. Число уравнений

системы (1.8) меньше числа неизвестных. Недостающие уравнения находятся из начального (1.2) и граничных (1.3) условий.

Начальное условие (1.2) при  $t=0$  в точках  $x_i$  имеют вид:

$$
u(x_i,0) = f(x_i) \tag{1.9}
$$

Для значений на концах изменения пространственной переменной  $(1.3)$  имеем:  $\label{eq:2.1} \begin{array}{cccccccccc} \mathcal{E} & \mathcal{E} & \mathcal{E} & \mathcal{E} & \mathcal{E} & \mathcal{E} & \mathcal{E} & \mathcal{E} & \mathcal{E} & \mathcal{E} & \mathcal{E} \\ \mathcal{E} & \mathcal{E} & \mathcal{E} & \mathcal{E} & \mathcal{E} & \mathcal{E} & \mathcal{E} & \mathcal{E} & \mathcal{E} & \mathcal{E} \\ \mathcal{E} & \mathcal{E} & \mathcal{E} & \mathcal{E} & \mathcal{E} & \mathcal{E} & \mathcal{E} & \mathcal{E}$ 

$$
u(a,tj) = \varphi(tj), u(b,tj) = \psi(tj)
$$
  
(1.10)

Разностная схема (1.8) носит название неявной разностной схемы. Значения искомой функции при одном значении временной переменной называются слоем. Начальное условие (1.9) задает значения решения на начальном (нулевом) слое. Значения решения на первом слое полностью определяется значениями на нулевом (при  $t=0$ ). Для этого нужно решить систему уравнений (1.8), подставив известные значения при  $t=0$ . Полученные значения становятся исходными значениями для определения решения на втором временном слое как решения системы (1.8) при известном значении решения при  $t = \tau$  (шаге изменения временной переменной). Этот процесс повторяется до полного вычисления решения на всех слоях.

Рассмотрим численное решение для уравнения теплопроводности (1.1) при изменении аргумента *х* от значения 0,1 до 0,85, времени t от нуля до 2 при начальном условии

$$
f(x) = 1,42 - 0,9x\tag{1.11}
$$

и граничных условиях

$$
u(0.1,t) = 0.492, u(0.85,t) = 2.8 \cdot (0.31 + t). \tag{1.12}
$$

Для простоты положим коэффициент температуропроводности  $\lambda$  равным единице. Примем шаг по пространственной координате равным 0,05. Шаг по временной координате - 0,2. Значит, координаты *х*, для которых определяется решение, равняются  $x=0,1; 0,15;$ 0,2;.... 0,85. Временная координата *t* принимает значения  $t=0$ ; 0,2; 0,4; 0,6;...2. Т.е. решение будем определять на прямоугольной сетке значений аргументов, содержащей пятнадцать значений пространственной координаты и десять значений временной.

 $\tau$ 

Разностное уравнение (1.8) преобразуем таким образом, чтобы искомые решения одного слоя находились по одну сторону от знака равенства:

$$
\sigma \cdot u(x_{i-1}, t_j) - \alpha \cdot u(x_i, t_j) + \sigma \cdot u(x_{i+1}, t_j) = -u(x_i, t_{j-1}).
$$
 (1.13)

Здесь введены обозначения  $\sigma = \frac{\lambda \cdot \tau}{h^2}$ ,  $\alpha = 1 + 2 \cdot \sigma$ .  $(1.14)$ 

Граничные условия имеют вид:

На левом конце промежутка изменения временной координаты  $u(0.1,0) = u(0.1,0.2) = u(0.1,0.4) = u(0.1,0.6) =$ 

$$
u(0.1,0.8) = u(0.1,1) = u(0.1,1.2) = u(0.1,1.4) = , \t(1.15)
$$

 $u(0.1,1.6) = u(0.1,1.8) = u(0.1,2) = 0.492$ 

На правом конце промежутка изменения временной координаты  $u(0.85,0) = 0.868; u(0.85,0.2) = 1.428; u(1,0.4) = 1.988;$ 

$$
u(0.85,0.6) = 2.548; u(0.85,0.8) = 3.108; u(0.85,1.0) = 3.668;
$$
  
(0.851,0) = 4.288; (0.851,4) = 4.778; (0.851,6) = 5.348; (1.16)

 $u(0.85,1.2) = 4.288; u(0.85,1.4) = 4.778; u(0.85,1.6) = 5.348;$ <sup>(1.1)</sup>

 $u(0.85,1.8) = 5.908; u(0.85,2) = 6.468$ 

На каждом временном слое необходимо решить систему (1.13) из четырнадцати уравнений. Перепишем систему (1.13) в развернутом виде:

$$
\begin{cases}\n\sigma \cdot u(x_0, t_j) - \alpha \cdot u(x_1, t_j) + \sigma \cdot u(x_2, t_j) = -u(x_1, t_{j-1}) \\
\sigma \cdot u(x_1, t_j) - \alpha \cdot u(x_2, t_j) + \sigma \cdot u(x_3, t_j) = -u(x_2, t_{j-1}) \\
\sigma \cdot u(x_2, t_j) - \alpha \cdot u(x_3, t_j) + \sigma \cdot u(x_4, t_j) = -u(x_3, t_{j-1}) \\
\dots \\
\sigma \cdot u(x_{12}, t_j) - \alpha \cdot u(x_{13}, t_j) + \sigma \cdot u(x_{14}, t_j) = -u(x_{13}, t_{j-1}) \\
\sigma \cdot u(x_{13}, t_j) - \alpha \cdot u(x_{14}, t_j) + \sigma \cdot u(x_{15}, t_j) = -u(x_{14}, t_{j-1}) \\
\sigma \cdot u(x_{14}, t_j) - \alpha \cdot u(x_{15}, t_j) + \sigma \cdot u(x_{16}, t_j) = -u(x_{15}, t_{j-1})\n\end{cases} (1.17)
$$

Преобразуем систему (1.17), учитывая, что граничные значения заданы и известны (1.15), (1.16). Для вычисления решения в узловых точках одного временного слоя  $u(x_i, t_i)$  при  $i=1,2...m-1$  получили систему линейных алгебраических уравнений с матрицей коэффициентов трехдиагонального вида. Решение этой системы можно производить любым из известных методов решения: Гаусса, Крамера, с использованием обратной матрицы, прогонки, а также итерации.

$$
\begin{cases}\n-\alpha \cdot u(x_1, t_j) + \sigma \cdot u(x_2, t_j) = -u(x_1, t_{j-1}) - \sigma \cdot u(x_0, t_j) \\
\sigma \cdot u(x_1, t_j) - \alpha \cdot u(x_2, t_j) + \sigma \cdot u(x_3, t_j) = -u(x_2, t_{j-1}) \\
\sigma \cdot u(x_2, t_j) - \alpha \cdot u(x_3, t_j) + \sigma \cdot u(x_4, t_j) = -u(x_3, t_{j-1}) \\
\dots \\
\sigma \cdot u(x_{12}, t_j) - \alpha \cdot u(x_{13}, t_j) + \sigma \cdot u(x_{14}, t_j) = -u(x_{13}, t_{j-1}) \\
\sigma \cdot u(x_{13}, t_j) - \alpha \cdot u(x_{14}, t_j) + \sigma \cdot u(x_{15}, t_j) = -u(x_{14}, t_{j-1}) \\
\sigma \cdot u(x_{14}, t_j) - \alpha \cdot u(x_{15}, t_j) = -u(x_{15}, t_{j-1}) - \sigma \cdot u(x_{16}, t_j)\n\end{cases} (1.18)
$$

Полученное решение для одного слоя используется при получении решения для следующего временного слоя.

Следовательно, получение решения уравнения (1.1) с начальным и граничными условиями (1.2), (1.3) свелось к решению нескольких систем линейных алгебраических уравнений (1.18) с одной системой коэффициентов перед неизвестными и различными правыми частями уравнений системы.

Решение будем выполнять в табличном процессоре Microsoft Excel методом прогонки и в пакете математических расчетов MathCAD.

#### 2. МЕТОД ПРОГОНКИ<sup>1</sup>

Часто в задачах возникает необходимость решать системы линейных алгебраических уравнений, матрицы которых, являясь

#### $\Omega$

<sup>1</sup> Название метода используется в отечественной литературе по вычислительной математике. Был введен в 50-е годы XX в.

слабо заполненными, т.е. содержащими небольшое количество элементов, отличных от нуля, имеют определенную структуру. Среди таких систем вылеляют обычно системы с матрицами ленточной структуры. В таких матрицах ненулевые элементы располагаются на главной диагонали, а также под- и над главной диагональю. Ниже для примера приведена система четвертого порядка

$$
\begin{cases}\na_{11} \cdot x_1 + a_{12} \cdot x_2 & = b_1 \\
a_{21} \cdot x_1 + a_{22} \cdot x_2 + a_{23} \cdot x_3 & = b_2 \\
a_{32} \cdot x_2 + a_{33} \cdot x_3 + a_{34} \cdot x_4 = b_3\n\end{cases}
$$
\n(2.1)

Их часто называют системами с трехдиагональными матрицами. Для решения систем с ленточными матрицами коэффициентов известный метод Гаусса модифицируют, вычисления организуют таким образом, чтобы не включать нулевые элементы, сводя получение решения к вычислению нескольких коэффициентов по рекуррентным соотношениям. Как и в методе Гаусса, вычисления имеют «прямой» и «обратный» ходы. Назначение прямого хода в методе прогонки то же, что в методе Гаусса - сведение матрицы коэффициентов перед неизвестными к треугольному виду, когда элементы под главной диагональю равны нулю. В силу трехдиагональной структуры матрицы нужно получить нули у коэффициентов, расположенных на диагонали под главной диагональю. И при выполнении прямого хода достигается обнуление этих элементов, т.е. система (2.1) приводится к виду

$$
\begin{cases}\na_{11} \cdot x_1 + a_{12} \cdot x_2 & = b_1 \\
a_{22} \cdot x_2 + a_{23} \cdot x_3 & = b_2\n\end{cases}
$$
\n(2.2)\n
$$
\begin{cases}\na_{11} \cdot x_1 + a_{12} \cdot x_2 & = b_1 \\
a_{22} \cdot x_2 + a_{23} \cdot x_3 & = b_2\n\end{cases}
$$
\n(2.2)

При этих преобразованиях в силу того, что отличны от нуля элементы на диагонали выше главной, не возникнет ненулевых элементов в матрице, она примет двухдиагональный вид. Двухдиаго-

 $10<sup>1</sup>$ 

нальная матрица имеет ненулевые коэффициенты на главной диагонали и диагонали над главной. При выполнении обратного хода, как в методе Гаусса, вычисляются решения системы, начиная с последнего уравнения  $(2.1)$ .

Рассмотрим подробнее этот процесс на примере системы четырех линейных алгебраических уравнений

$$
\begin{cases}\nb_1 \cdot x_1 + c_1 \cdot x_2 = f_1 \\
a_2 \cdot x_1 + b_2 \cdot x_2 + c_2 \cdot x_3 = f_2 \\
a_3 \cdot x_2 + b_3 \cdot x_3 + c_3 \cdot x_4 = f_3 \\
a_4 \cdot x_3 + b_4 \cdot x_4 = f_4\n\end{cases}
$$
\n(2.3)

Приняты обозначения: а для коэффициентов перед неизвестными, стоящими на диагонали под главной;  $b$  – на главной,  $c$  – над главной

Систему можно записать одним матричным уравнением:  $A \cdot X = F$ , где  $A$  – матрица коэффициентов перед неизвестными, X - вектор неизвестных,  $B$  - столбец свободных членов, а именно:

$$
A = \begin{pmatrix} b_1 & c_2 & 0 & 0 \\ a_2 & b_2 & c_2 & 0 \\ 0 & a_3 & b_3 & c_3 \\ 0 & 0 & a_4 & b_4 \end{pmatrix}, X = \begin{pmatrix} x_1 \\ x_2 \\ x_3 \\ x_4 \end{pmatrix}, F = \begin{pmatrix} f_1 \\ f_2 \\ f_3 \\ f_4 \end{pmatrix}.
$$

Начинаем выполнять прямой ход метода прогонки, целью которого является обнуление элементов, расположенных под главной диагональю матрицы А. Как в прямом ходе метода Гаусса, мы достигаем этого умножением всех элементов строки на число и вычитанием ее из нижестоящей строки системы.

Первое уравнение системы (2.3) разделим на коэффициент  $b_1$ :

$$
\begin{cases}\n x_1 + \frac{c_1}{b_1} \cdot x_2 = \frac{f_1}{b_1} \\
 a_2 \cdot x_1 + b_2 \cdot x_2 + c_2 \cdot x_3 = f_2 \\
 a_3 \cdot x_2 + b_3 \cdot x_3 + c_3 \cdot x_4 = f_3 \\
 a_4 \cdot x_3 + b_4 \cdot x_4 = f_4\n\end{cases}
$$
\n(2.4)

Для получения нуля перед неизвестной  $x_1$  умножаем первое уравнение на коэффициент а2 и вычитаем из второго уравнения системы (2.3)

$$
\begin{cases}\n x_1 + \frac{c_1}{b_1} \cdot x_2 = \frac{f_1}{b_1} \\
 \left( b_2 - a_2 \cdot \frac{c_1}{b_1} \right) \cdot x_2 + c_2 \cdot x_3 = f_2 - a_2 \cdot \frac{f_1}{b_1} \\
 a_3 \cdot x_2 + b_3 \cdot x_3 + c_3 \cdot x_4 = f_3 \\
 a_4 \cdot x_3 + b_4 \cdot x_4 = f_4\n\end{cases}
$$
\n(2.5)

Теперь второе уравнение системы (2.5) делим на коэффициент, стоящий перед неизвестной переменной  $x_2$  на главной диагонали:

$$
\begin{cases}\n x_1 + \frac{c_1}{b_1} \cdot x_2 = \frac{f_1}{b_1} \\
 x_2 + \frac{c_2}{b_2 - a_2} \cdot \frac{c_1}{b_1} \cdot x_3 = \frac{f_2 - a_2 \cdot \frac{f_1}{b_1}}{b_2 - a_2 \cdot \frac{c_1}{b_1}} \\
 a_3 \cdot x_2 + b_3 \cdot x_3 + c_3 \cdot x_4 = f_3 \\
 a_4 \cdot x_3 + b_4 \cdot x_4 = f_4\n\end{cases} (2.6)
$$

Повторяем те же действия с третьим уравнением системы, т.е. умножаем второе уравнение на коэффициент, стоящий перед неизвестным на главной диагонали третьего уравнения  $x_3$ , вычитаем

его из третьего уравнения, делим на величину коэффициента перед третьим неизвестным, т.е.

$$
\begin{cases}\n x_1 + \frac{c_1}{b_1} \cdot x_2 = \frac{f_1}{b_1} \\
 x_2 + \frac{c_2}{b_2 - a_2} \cdot \frac{c_1}{b_1} \cdot x_3 = \frac{f_2 - a_2 \cdot \frac{f_1}{b_1}}{b_2 - a_2 \cdot \frac{c_1}{b_1}} \\
 & f_3 - a_3 \cdot \frac{\left(f_2 - a_2 \cdot \frac{f_1}{b_1}\right)}{b_2 - a_2 \cdot \frac{c_1}{b_1}} \\
 x_3 + \frac{c_3}{b_3 - a_3 \cdot \frac{c_2}{b_2}} \cdot x_4 = \frac{b_3 - a_3 \cdot \frac{c_2}{b_2}}{b_3 - a_3 \cdot \frac{c_2}{b_2}}\n \end{cases}\n \tag{2.7}
$$

И, наконец, те же действия повторяем с коэффициентами третьего и четвертого уравнений (2.7)

$$
\begin{cases}\n x_1 + \frac{c_1}{b_1} \cdot x_2 = \frac{f_1}{b_1} \\
 x_2 + \frac{c_2}{b_2 - a_2} \cdot \frac{c_1}{b_1} \cdot x_3 = \frac{f_2 - a_2 \cdot \frac{f_1}{b_1}}{b_2 - a_2 \cdot \frac{c_1}{b_1}} \\
 f_3 - a_3 \cdot \frac{f_2 - a_2 \cdot \frac{f_1}{b_1}}{b_2 - a_2 \cdot \frac{c_1}{b_1}} \\
 x_3 + \frac{c_3}{b_3 - a_3 \cdot \frac{c_2}{b_2}} \cdot x_4 = \frac{b_3 - a_3 \cdot \frac{c_2}{b_2}}{b_3 - a_3 \cdot \frac{c_2}{b_2}} \\
 f_3 - a_3 \cdot \frac{f_2 - a_2 \cdot \frac{f_1}{b_1}}{b_2 - a_2 \cdot \frac{f_1}{b_1}} \\
 f_4 - a_4 \cdot \frac{b_3 - a_3 \cdot \frac{c_2}{b_2}}{b_3 - a_3 \cdot \frac{c_2}{b_2}} \\
 x_4 = \frac{b_4 - a_4 \cdot \frac{c_3}{b_3}}{b_4 - a_4 \cdot \frac{c_3}{b_3}}\n \end{cases} \n (2.8)
$$

Таким образом, за четыре шага исходная система (2.4) приведена к двухдиагональному виду (2.8). Для получения решения системы выполняется обратный ход метода прогонки, а именно из последнего уравнения вычисляется величина неизвестного с наибольшим индексом (в рассматриваемом случае  $x_4$ ), как в обратном ходе метода Гаусса

$$
\begin{cases}\n x_1 + \frac{c_1}{b_1} \cdot x_2 = \frac{f_1}{b_1} \\
 x_2 + \frac{c_2}{b_2 - a_2} \cdot \frac{c_1}{b_1} \cdot x_3 = \frac{f_2 - a_2 \cdot \frac{f_1}{b_1}}{b_2 - a_2 \cdot \frac{c_1}{b_1}} \\
 f_3 - a_3 \cdot \frac{f_2 - a_2 \cdot \frac{f_1}{b_1}}{b_2 - a_2 \cdot \frac{c_1}{b_1}} \\
 x_3 + \frac{c_3}{b_3 - a_3 \cdot \frac{c_2}{b_2}} \cdot x_4 = \frac{b_3 - a_3 \cdot \frac{c_2}{b_2}}{b_3 - a_3 \cdot \frac{c_2}{b_2}} \\
 f_3 - a_3 \cdot \frac{f_2 - a_2 \cdot \frac{f_1}{b_1}}{b_2 - a_2 \cdot \frac{c_1}{b_1}} \\
 f_4 - a_4 \cdot \frac{b_3 - a_3 \cdot \frac{c_2}{b_2}}{b_3 - a_3 \cdot \frac{c_2}{b_2}} \\
 x_4 = \frac{b_4 - a_4 \cdot \frac{c_3}{b_3}}{b_4 - a_4 \cdot \frac{c_3}{b_3}}\n \end{cases} \tag{2.9}
$$

Значение неизвестной с максимальным индексом получается равным значению элемента столбца свободных членов с тем же индексом. Полученное значение неизвестной с максимальным индексом  $(x_4)$  подставляется в предыдущее уравнение, что позволяет вычислить неизвестную с предыдущим индексом (x3). И, продолжая такие действия далее, получаем формулы для вычисления всех неизвестных системы. Можно заметить, что даже для четырех неизвестных формулы выглядят очень громоздко. Однако, анализируя выполненное решение, можем заметить, что для коэффициентов, стоящих перед элементами выше главной диагонали, и в столбце свободных членов существует общность формул для их вычисления независимо

от числа уравнений. И для сокращения записи удобно воспользоваться рекуррентными соотношениями. Запишем матрицу, полученную в результате прямого хода (2.9), в виде:

$$
\begin{cases}\n x_1 + s_1 \cdot x_2 = g_1 \\
 x_2 + s_2 \cdot x_3 = g_2 \\
 x_3 + s_3 \cdot x_4 = g_3 \\
 x_4 = g_4\n\end{cases}
$$
\n(2.10)

Злесь ввелены обозначения

$$
S_1 = \frac{c_1}{b_1}, \ S_i = \frac{c_i}{b_i - a_i \cdot s_{i-1}}, \ g_1 = \frac{f_1}{b_1}, \ g_i = \frac{f_i - a_i \cdot g_{i-1}}{b_i - a_i \cdot s_{i-1}} \text{ при } i=2, 3, 4. (2.5)
$$

Используя эти обозначения, можем записать также рекуррентные соотношения для вычисления решения системы (обратный ход метода прогонки)

$$
x_4 = g_4, \ x_i = g_i - s_i \cdot x_{i+1} \text{ при } i=3, 2, 1. \tag{2.6}
$$

Применение рекуррентных соотношений в прямом и обратном ходах метода прогонки повышает наглядность формул и способствует правильности вычислений.

Если выполняется условие преобладания диагональных элементов, хотя бы для одного уравнения, система имеет единственное решение.

### 3. ЧИСЛЕННОЕ РЕШЕНИЕ УРАВНЕНИЯ ТЕПЛОПРОВОДНОСТИ В ТАБЛИЧНОМ ПРОЦЕССОРЕ **MICROSOFT EXCEL**

При решении системы линейных алгебраических уравнений методом прогонки в табличном процессоре Microsoft Excel исходную систему (1.13) приводим к виду (2.4), когда коэффициент в первом уравнении перед первой неизвестной равняется единице. Для этого разделим первое уравнение системы на коэффициент при первой неизвестной  $x_1$ . В столбцы таблицы Microsoft Excel записываем номера уравнений системы, значения свободных частей уравнений

системы и коэффициенты перед элементами под главной диагональю, на главной диагонали и над главной диагональю матрицы коэффициентов системы. В следующих двух столбцах вычисляем значения вспомогательных коэффициентов  $s_i$ ,  $g_i$ . Последний в таблице столбец предназначается для вычисления решения системы  $x_i$  (рис.  $3.1$ ).

|        | Microsoft Excel - Книга1 |             |                                                                                                    |        |        |        |                                     |         |   |    |
|--------|--------------------------|-------------|----------------------------------------------------------------------------------------------------|--------|--------|--------|-------------------------------------|---------|---|----|
| Файл   | Правка                   | Вид         | Вставка                                                                                                    | Формат | Сервис | Данные | Окно                                | Справка | Ð | ×  |
|        |                          | : Arial Cyr |                                                                                                    |        | 10     |        | $X X Y \equiv \equiv \equiv \equiv$ | pi.     |   |    |
| 118    |                          |             | fx.                                                                                                    |        |        |        |                                     |         |   |    |
| Α      | <b>B</b>                 | C           | D                                                                                                    | F      |        |        | G                                   | Η       |   |    |
|        | fi                       | ai          | bi                                                                                                    | C1     | si     | gı     |                                     | ХI      |   |    |
|        |                          |             | $\blacktriangleright$   $\blacktriangle$ $\blacktriangle$ |        |        |        | THE.                                |         |   |    |
| Готово |                          |             |                                                                                                    |        |        |        |                                     |         |   | J. |

Рис. 3.1. Подготовка столбцов таблицы для вычислений методом прогонки

Для численного решения уравнения теплопроводности потребуется многократное решение системы линейных алгебраических уравнений (1.18) методом прогонки. При этом ясно, что матрица коэффициентов перед неизвестными системы одинакова и ее элементы не зависят от значений пространственной и временной координат в узлах сетки. Из формул (2.5) следует, что и вспомогательные коэффициенты s, также будут одинаковыми при решении всех систем. Эти коэффициенты вычислим один раз и далее будем на них только ссылаться в формулах. Поэтому для решения уравнения теплопроводности расположим исходные данные несколько в другом порядке: те величины, которые не будут меняться при разных расчетах, запишем в левых столбцах таблицы, а те, что при повторных расчетах меняются - в правых (рис. 3.2). Так что порядок столбцов в решении примем следующий: в первый столбец заносим значения пространственной координаты, в которых вычисляется решение; во второй - номер уравнения; третий, четвертый, пятый столбцы будут занимать коэффициенты *a*, *b*, *c* уравнений системы; в шестом столбце будут располагаться вычисленные значения коэффициентов s<sub>i</sub>; в

седьмом столбце будем вычислять значения температуры в узловых точках *f(xi)* в соответствии с начальными условиями задачи (1.11) (рис. 3.2).

|                | $\Phi$<br>dit is<br>Вставить<br>Буфер обм | n<br>$\overline{2}$<br>Главная<br>Я<br>X<br>la.<br>- 52 | 寻<br>Вставка<br>Calibri<br>B. | ₹<br>4<br>$\mathbf{v}$<br>$K$ $K$ $Y$<br>Шрифт | Разметка стра<br>3<br>11<br>$A^{\dagger}$<br>$\textbf{A}^\intercal$<br>$\mathbf{A}$ | У<br>$\overline{\phantom{a}}$<br>斥 | Формулы<br>喜<br>Выравнивание | Данные<br>Ы<br>$\frac{9}{6}$<br>Число | Рецензирован<br>P<br>A<br>Стили | курсовая Матметоды [Только для чтения]<br>Вид<br>O<br>Ö<br>Ячейки | $\mathbf{x}$<br>$\odot$<br>$\mathbf x$<br>$\Box$<br>$\Sigma$ + $\frac{4}{9}$ <sup>v</sup> +<br>T<br>- 船-<br>Редактирова |
|----------------|-------------------------------------------|---------------------------------------------------------|-------------------------------|------------------------------------------------|-------------------------------------------------------------------------------------|------------------------------------|------------------------------|---------------------------------------|---------------------------------|-------------------------------------------------------------------|----------------------------------------------------------------------------------------------------|
|                |                                           | K <sub>2</sub>                                          |                               |                                                |                                                                                     | $f_x$                              |                              |                                       |                                 |                                                                   | ¥                                                                                                    |
|                | A                                         | B                                                       | C                             | D.                                             | E                                                                                   | F                                  | G                            | H                                     |                                 |                                                                   | K                                                                                                    |
| $\mathbf{1}$   | $h=$                                      |                                                         | $0,05$ tau=                   |                                                | $0,2$ lam                                                                           |                                    | $1$ sigm=                    |                                       | 80 alfa=                        | 161                                                               |                                                                                                    |
| $\overline{2}$ | $x\backslash t$                           |                                                         |                               |                                                |                                                                                     |                                    | $\Omega$                     |                                       |                                 | 0,2                                                               |                                                                                                    |
| 3              |                                           |                                                         | a                             | b                                              | C                                                                                   | s                                  | u0                           |                                       | g                               | u1                                                                | f2                                                                                                    |
| м              | $+$ H<br>Готово                           | Лист 1                                                  |                               | Лист2                                          | Лист3                                                                               | 勺                                  |                              | ⊞回凹                                   | 100%<br>$\left($                | o                                                                 | Ð<br>a.                                                                                                    |

Рис. 3.2. Подготовка столбцов таблицы для решения уравнения теплопроводности методом прогонки

На этом завершается подготовительная работа поиска решения. Все следующие столбцы таблицы будут содержать меняющиеся решения системы. Поэтому в следующих трех столбцах будем проводить вычисления тех величин, которые будут меняться при решении системы для следующего временного слоя: правая часть уравнений системы *f<sup>i</sup>* , вспомогательные коэффициенты *g<sup>i</sup>* и температура на следующем временном слое *u<sup>i</sup>* .

Производим вычисление в первых столбцах таблицы, чтобы обеспечить наличие всех исходных данных для расчета (рис. 3.3, 3.4).

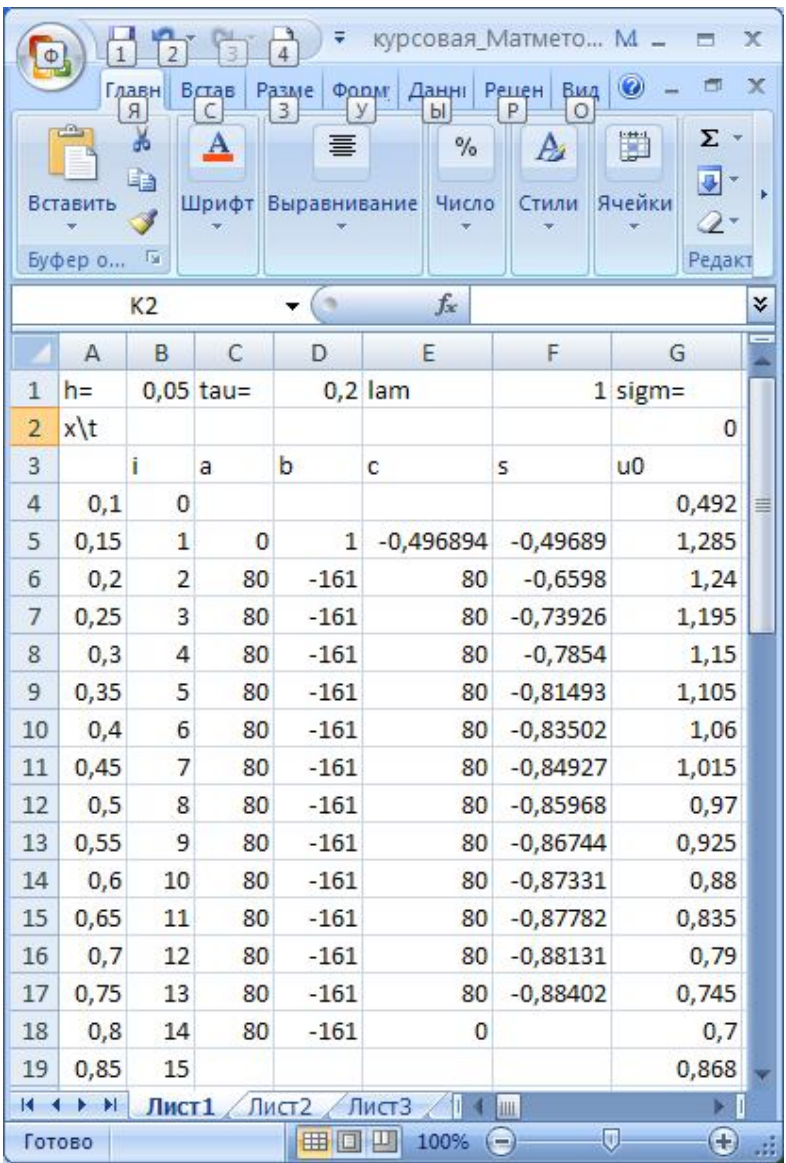

Рис. 3.3. Исходные данные расчета методом прогонки (режим отображения чисел)

| $\Phi$         | $\overline{2}$               |                                                                               |                    |                        |                                                                 | курсовая Матметоды [Только для чтения] - Microsoft         |                                                 | $\mathbf x$ |
|----------------|------------------------------|-------------------------------------------------------------------------------|--------------------|------------------------|-----------------------------------------------------------------|------------------------------------------------------------|-------------------------------------------------|-------------|
|                | Главная<br>Я                 | Вставка                                                                       |                    | Разметка страницы<br>3 | Формулы                                                         | Данные<br>Рецензирование<br>P<br>Ы                         | $\odot$<br>$\Box$<br>Вид<br>$\circ$             | X           |
|                | $f_x$<br>Вставить<br>функцию | Σ Автосумма *<br><b>ВАТ</b> Недавно использовались *<br><b>В</b> Финансовые * | Библиотека функций |                        | У<br>• Логические<br>А Текстовые *<br><b>ПРИ Дата и время</b> * | ß۰<br>昼<br>íe <sub></sub><br>Определенные<br>m-<br>имена - | 區<br>Ó<br>Зависимости<br>Вычисление<br>формул - |             |
|                | K <sub>2</sub>               | ۰                                                                             | m                  | $f_x$                  |                                                                 |                                                            |                                                 | ¥           |
|                | $\overline{A}$               | B                                                                             | C                  | D                      | E                                                               | F                                                          | G                                               |             |
| $\mathbf{1}$   | $h=$                         | 0,05                                                                          | $tau =$            | 0,2                    | lam                                                             | $\mathbf{1}$                                               | $sign =$                                        |             |
| $\overline{2}$ | $x$ <sup>t</sup>             |                                                                               |                    |                        |                                                                 |                                                            | $\Omega$                                        |             |
| $\overline{3}$ |                              | î.                                                                            | a                  | b                      | c                                                               | s                                                          | U <sup>0</sup>                                  |             |
| $\overline{4}$ | 0,1                          | $\Omega$                                                                      |                    |                        |                                                                 |                                                            | 0,492                                           | 亖           |
| 5              | $=AA+BS1$                    | $= B4+1$                                                                      | $\Omega$           | $\mathbf{1}$           | $=$ $H$1/J$1$                                                   | $=E5/D5$                                                   | $=0,59+(0,83-0,9*A5)$                           |             |
| 6              | $= A5 + B51$                 | $= B5+1$                                                                      | $=$ HS1            | $= -151$               | $=H51$                                                          | $=$ E6/(D6-C6*F5)                                          | $=0,59+(0,83-0,9*A6)$                           |             |
| $\overline{7}$ | $= A6 + B$ \$1               | $= B6+1$                                                                      | $=$ HS1            | $=$ JS1                | $=HS1$                                                          | $=$ E7/(D7-C7*F6)                                          | $=0,59+(0,83-0,9*A7)$                           |             |
| 8              | $=$ A7+B\$1                  | $=B7+1$                                                                       | $=$ H\$1           | $=$ -J\$1              | $=$ H\$1                                                        | $=$ E8/(D8-C8*F7)                                          | $=0.59+(0.83-0.9*A8)$                           |             |
| 9              | $=AB+BS1$                    | $= B8+1$                                                                      | $=$ HS1            | $=$ J\$1               | $=$ HS1                                                         | $=$ E9/(D9-C9*F8)                                          | $=0,59+(0,83-0,9*A9)$                           |             |
| 10             | $=$ A9+B\$1                  | $= B9+1$                                                                      | $=$ HS1            | $=$ -J\$1              | $=$ H\$1                                                        | =E10/(D10-C10*F9)                                          | $=0,59+(0,83-0,9*A10)$                          |             |
| 11             | $=$ A10+B\$1                 | $= B10 + 1$                                                                   | $=$ HS1            | $=$ J $$1$             | $=$ H\$1                                                        |                                                            | $=$ E11/(D11-C11*F10) =0,59+(0,83-0,9*A11)      |             |
| 12             | $=$ A11+B\$1                 | $= 811 + 1$                                                                   | $=$ H\$1           | $= -151$               | $=$ H\$1                                                        |                                                            | $=$ E12/(D12-C12*F11) =0,59+(0,83-0,9*A12)      |             |
| 13             | $=$ A12+B\$1                 | $= B12+1$                                                                     | $=HS1$             | $=$ -J\$1              | $=$ H\$1                                                        |                                                            | =E13/(D13-C13*F12) =0,59+(0,83-0,9*A13)         |             |
| 14             | $=$ A13+B\$1                 | $= B13+1$                                                                     | $=HS1$             | $= -151$               | $= H51$                                                         |                                                            | $=$ E14/(D14-C14*F13) =0,59+(0,83-0,9*A14)      |             |
| 15             | $=$ A14+B\$1                 | $= B14 + 1$                                                                   | $=$ HS1            | $=$ J\$1               | $=$ HS1                                                         |                                                            | $=E15/(D15-C15*F14) = 0,59+(0,83-0,9*A15)$      |             |
| 16             | $=$ A15+B\$1                 | $= B15 + 1$                                                                   | $=HS1$             | $=$ J $$1$             | $=$ HS1                                                         |                                                            | $=$ E16/(D16-C16*F15) =0,59+(0,83-0,9*A16)      |             |
| 17             | $=$ A16+B\$1                 | $= B16 + 1$                                                                   | $=$ HS1            | $=$ J\$1               | $=$ HS1                                                         |                                                            | =E17/(D17-C17*F16) =0,59+(0,83-0,9*A17)         |             |
| 18             | $=$ A17+B\$1                 | $= B17+1$                                                                     | $=$ HS1            | $=$ -JS1               | 0                                                               |                                                            | $=0,59+(0,83-0,9*A18)$                          |             |
| 19             | $=$ A18+B\$1                 | $= B18+1$                                                                     |                    |                        |                                                                 |                                                            | $=2,8*(0,31+G2)$                                |             |
| $14 - 4$       | $\blacktriangleright$<br>٠   | Лист1 Лист2                                                                   | Лист3              | 作口                     |                                                                 | ıк<br><b>IIII</b>                                          | ы                                               |             |
|                | Готово                       |                                                                               |                    |                        |                                                                 | 田回凹<br>100%                                                | σ<br>Ð<br>$\epsilon$                            |             |

Рис. 3.4. Исходные данные расчета методом прогонки (режим отображения формул)

Значения *u*0 и *u*15 вычисляются из краевых условий задачи (1.15) и (1.16), и заносятся в соответствующие ячейки таблицы. Значения температуры *u<sup>i</sup>* в узлах нулевого временного слоя решения вычисляются из начальных условий (1.11).

Далее вычисляются значения свободного столбца системы (1.18) и вспомогательных коэффициентов *g<sup>i</sup>* по формулам (2.5) (рис. 3.5, 3.6). Все ссылки на ячейки с неизменяющимися в ходе расчета данными являются абсолютными для обеспечения их неиз-

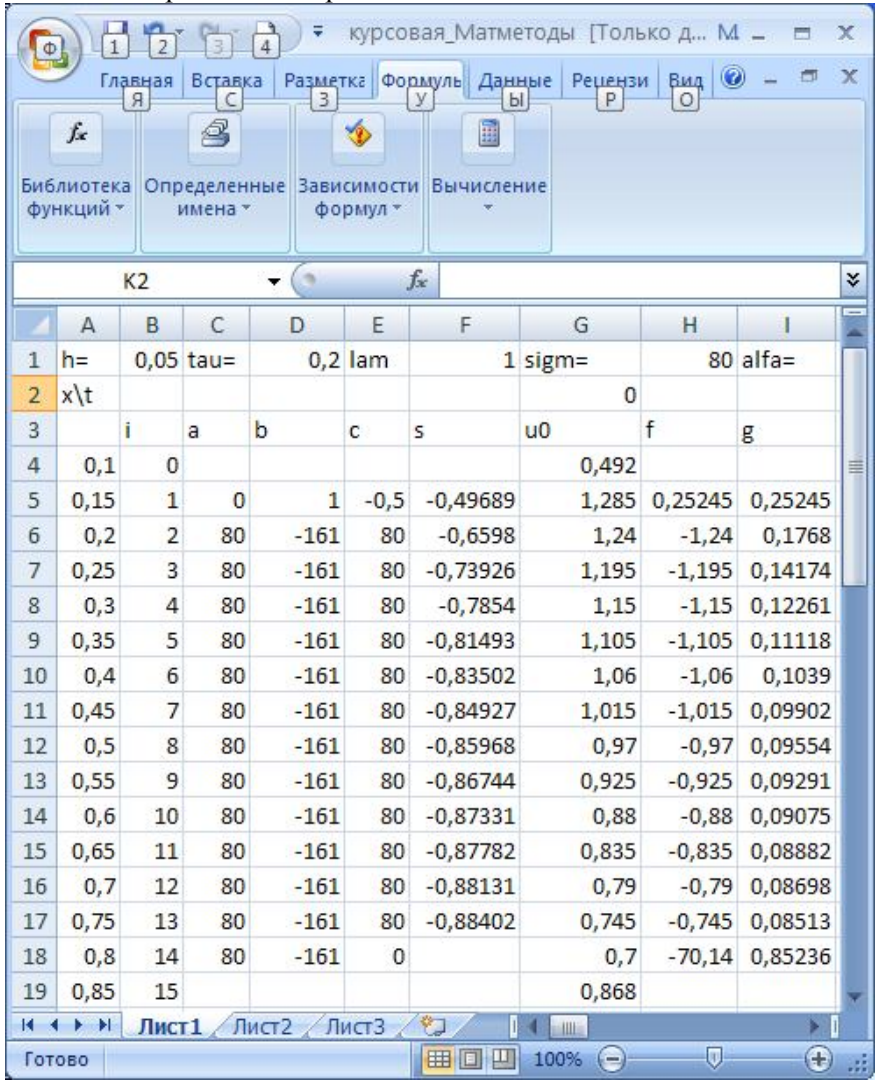

менности при дальнейшем копировании расчетных формул. Прямой ход метода прогонки завершен.

Рис. 3.5. Вычисление столбца свободных членов системы и вспомогательных коэффициентов  $g_i$  для первого временного слоя (режим отображения чисел)

| Φ              | $\overline{2}$             | Ψ                                                 | курсовая Матметоды Полько для чтения] - N |                            | x         |
|----------------|----------------------------|---------------------------------------------------|-------------------------------------------|----------------------------|-----------|
|                | Главная<br>Вставка         | Разметка стран Формулы                            | Данные<br>Рецензировані                   | 司<br>Вид                   | $\propto$ |
|                | я<br>C                     | 3                                                 | Ρ<br>ы                                    |                            |           |
|                | Q<br>fx                    | 靈                                                 |                                           |                            |           |
|                | Библиотека<br>Определенные | Зависимости Вычисление                            |                                           |                            |           |
|                | функций -<br>имена -       | формул -                                          |                                           |                            |           |
|                |                            | n,                                                |                                           |                            |           |
|                | 13<br>٠                    | $f_x$<br>g                                        |                                           |                            | ¥         |
|                | F                          | G                                                 | н                                         |                            |           |
| $\mathbf{1}$   | $\mathbf{1}$               | $sign =$                                          | =\$F\$1*\$D\$1/\$B\$1^2                   | $a$ Ifa $=$                |           |
| $\overline{2}$ |                            | 0                                                 |                                           |                            |           |
| $\overline{3}$ | s                          | U <sup>0</sup>                                    | f                                         | g                          |           |
| $\overline{4}$ |                            | 0.492                                             |                                           |                            | 亖         |
| 5              | $=E5/D5$                   | $=0,59+(0,83-0,9*A5)$                             | $=(-G$5-SH$1*G$4)/-$J$1=H$5/$D$5$         |                            |           |
| 6              | $=$ E6/(D6-C6*F5)          | $=0.59+(0.83-0.9*A6)$                             | $=$ -G6                                   | $=(H6-SC6*15)/(SD)$        |           |
| $\overline{7}$ | $=$ E7/(D7-C7*F6)          | $=0,59+(0,83-0,9*A7)$                             | $= -G7$                                   | =(H7-\$C7*16)/(\$D)        |           |
| 8              | $=$ E8/(D8-C8*F7)          | $=0,59+(0,83-0,9*A8)$                             | $= -G8$                                   | $=(H8-SCB*17)/(SD)$        |           |
| 9              | $=$ E9/(D9-C9*F8)          | $=0,59+(0,83-0,9*A9)$                             | $=$ G9                                    | $=(H9-SC9*18)/(SD)$        |           |
| 10             | $=$ E10/(D10-C10*F9)       | $=0,59+(0,83-0,9*A10) = -G10$                     |                                           | $=(H10-SC10*19)/(5)$       |           |
| 11             |                            | $=E11/(D11-C11*F10) = 0.59+(0.83-0.9*A11) = G11$  |                                           | $=(H11-SC11*110)/$         |           |
| 12             |                            | $=E12/(D12-C12*F11)=0,59+(0,83-0,9*A12)=-G12$     |                                           | $=(H12-SC12*111)/$         |           |
| 13             |                            | $=E13/(D13-C13*F12)=0,59+(0,83-0,9*A13)=-G13$     |                                           | $=(H13-SC13*112)/I$        |           |
| 14             |                            | $=$ E14/(D14-C14*F13) =0,59+(0,83-0,9*A14) =-G14  |                                           | $=(H14-SC14*113)/$         |           |
| 15             |                            | $=E15/(D15-C15*F14) = 0,59+(0,83-0,9*A15) = -G15$ |                                           | $= (H15 - $C15 * 114) / 1$ |           |
| 16             |                            | $=E16/(D16-C16*F15) = 0.59+(0.83-0.9*A16) = -G16$ |                                           | $=(H16-SC16*115)/$         |           |
| 17             |                            | $=E17/(D17-C17*F16) = 0,59+(0,83-0,9*A17) = -G17$ |                                           | $=(H17-SC17*116)/$         |           |
| 18             |                            | $=0,59+(0,83-0,9*A18) = -G$18-SH$1*G$19$          |                                           | $= (H$18-SC18*1$17)$       |           |
| 19             |                            | $=2,8*(0,31+62)$                                  |                                           |                            |           |
| $14 - 4$       | ×<br>Ħ<br>Лист1            | Лист2 Лист3                                       | <b>MILL</b><br>П                          | $\mathbf{F}$               |           |
|                | Готово                     |                                                   | 田回凹<br>100%<br>$\left( -\right)$          | $\overline{0}$<br>Œ        |           |

Рис. 3.6. Вычисление столбца свободных членов системы и вспомогательных коэффициентов *gi* для первого временного слоя (режим отображения формул)

Выполняя обратный ход метода прогонки, получим в соответствии с формулами (2.6) значения температуры на первом временнóм слое в столбце J таблицы (рис. 3.7, 3.8<sup>2</sup>).

 2 В связи с большими размерами таблицы с расчетом полностью приведено только содержание столбца с вычислением температуры.

<sup>22</sup>

|                | Ψ<br>курсовая Матметоды [Только для чтен М -<br>$\mathbf x$<br>$\frac{9}{4}$<br>⊟<br>$\Phi$ |                |          |            |                |                      |                |             |                   |                   |                         |  |  |  |  |
|----------------|---------------------------------------------------------------------------------------------|----------------|----------|------------|----------------|----------------------|----------------|-------------|-------------------|-------------------|-------------------------|--|--|--|--|
|                |                                                                                             | Главная        |          | Вставка    |                | Разметка стр Формулы |                | Данные      | Рецензиров<br>Вид | 面<br>$\circ$      | $\overline{\mathbf{x}}$ |  |  |  |  |
|                | Я<br>О<br>ы<br>4<br>fx<br>量<br>Y                                                            |                |          |            |                |                      |                |             |                   |                   |                         |  |  |  |  |
|                | Библиотека<br>Зависимости<br>Определенные<br>Вычисление                                     |                |          |            |                |                      |                |             |                   |                   |                         |  |  |  |  |
|                | функций -<br>формул -<br>имена -                                                            |                |          |            |                |                      |                |             |                   |                   |                         |  |  |  |  |
|                |                                                                                             |                |          |            |                |                      |                |             |                   |                   |                         |  |  |  |  |
|                | $\blacksquare$<br>¥<br>13<br>$f_x$<br>g<br>▼                                                |                |          |            |                |                      |                |             |                   |                   |                         |  |  |  |  |
|                | A                                                                                           | B              | C        | D          | F              | F                    | G              | H           | ı                 | J                 |                         |  |  |  |  |
| 1              | $h=$                                                                                        |                | $0$ tau= |            | $0,2$ lam      |                      | $1$ sigm=      |             | $80$ alfa=        | 161               |                         |  |  |  |  |
| $\overline{2}$ | $x\backslash t$                                                                             |                |          |            |                |                      | 0              |             |                   | 0,2               |                         |  |  |  |  |
| $\overline{3}$ |                                                                                             | î.             | a        | b          | c              | S                    | U <sup>0</sup> | f           | g                 | u1                |                         |  |  |  |  |
| 4              | 0.1                                                                                         | $\overline{0}$ |          |            |                |                      | 0,492          |             |                   | 0,492             | 亖                       |  |  |  |  |
| 5              | 0.15                                                                                        | $\mathbf{1}$   | 0        | 1          | $-0.5$         | $-0,4969$            | 1,285          | 0.2524534   | 0,252453416       | 0,5516555         |                         |  |  |  |  |
| 6              | 0,2                                                                                         | $\overline{2}$ |          | $80 - 161$ | 80             | $-0,6598$            | 1,24           | $-1,24$     | 0,176796271       | 0,6021442         |                         |  |  |  |  |
| $\overline{7}$ | 0.25                                                                                        | 3              |          | $80 - 161$ | 80             | $-0,7393$            | 1,195          | $-1.195$    | 0.14174177        | 0,6446597         |                         |  |  |  |  |
| 8              | 0,3                                                                                         | $\overline{4}$ |          | $80 - 161$ | 80             | $-0,7854$            | 1,15           | $-1,15$     | 0,122614113       | 0,680296          |                         |  |  |  |  |
| $\overline{9}$ | 0,35                                                                                        | 5              |          | $80 - 161$ | 80             | $-0,8149$            | 1,105          | $-1,105$    | 0,111178074       | 0,7100609         |                         |  |  |  |  |
| 10             | 0,4                                                                                         | 6              |          | $80 - 161$ | 80             | $-0,835$             | 1,06           | $-1.06$     | 0,103900418       | 0,7348892         |                         |  |  |  |  |
| 11             | 0,45                                                                                        | 7              |          | $80 - 161$ | 80             | $-0,8493$            | 1,015          | $-1,015$    | 0,099015105       | 0,7556535         |                         |  |  |  |  |
| 12             | 0,5                                                                                         | 8              |          | $80 - 161$ | 80             | $-0,8597$            | 0,97           | $-0.97$     | 0,095544735       | 0,773176          |                         |  |  |  |  |
| 13             | 0.55                                                                                        | 9              |          | $80 - 161$ | 80             | $-0.8674$            | 0.925          | $-0,925$    | 0,092908759       | 0.7882382         |                         |  |  |  |  |
| 14             | 0,6                                                                                         | 10             |          | $80 - 161$ | 80             | $-0,8733$            | 0,88           | $-0,88$     | 0,090745          | 0,8015909         |                         |  |  |  |  |
| 15             | 0,65                                                                                        | 11             |          | $80 - 161$ | 80             | $-0,8778$            | 0,835          | $-0,835$    | 0,08882002        | 0,8139634         |                         |  |  |  |  |
| 16             | 0,7                                                                                         | 12             |          | $80 - 161$ | 80             | $-0.8813$            | 0,79           | $-0.79$     | 0.086980486       | 0.826073          |                         |  |  |  |  |
| 17             | 0,75                                                                                        | 13             |          | $80 - 161$ | 80             | $-0,884$             | 0,745          | $-0,745$    | 0,085125064       | 0,8386336         |                         |  |  |  |  |
| 18             | 0,8                                                                                         | 14             |          | $80 - 161$ | $\overline{0}$ |                      | 0,7            | $-70,14$    | 0,852364504       | 0,8523645         |                         |  |  |  |  |
| 19             | 0.85                                                                                        | 15             |          |            |                |                      | 0,868          |             |                   | 1,428             |                         |  |  |  |  |
|                | 一个口<br>$\blacktriangleright$<br>Лист2<br>$14 - 4$<br>٠<br>Лист1<br>Лист3<br>ы<br>и<br>Ш     |                |          |            |                |                      |                |             |                   |                   |                         |  |  |  |  |
|                | Готово                                                                                      |                |          |            |                |                      |                | 田口田<br>100% | $\left($          | Ū<br>$^\circledR$ |                         |  |  |  |  |

Рис. 3.7. Вычисление температуры на первом временном слое обратным ходом метода прогонки (режим отображения чисел)

Получили значение температуры на первом временном слое, т.е. при  $j=1$ . Для получения решения на втором временном слое  $j=2$ нужно решить систему (1.18), свободный столбец которой содержит

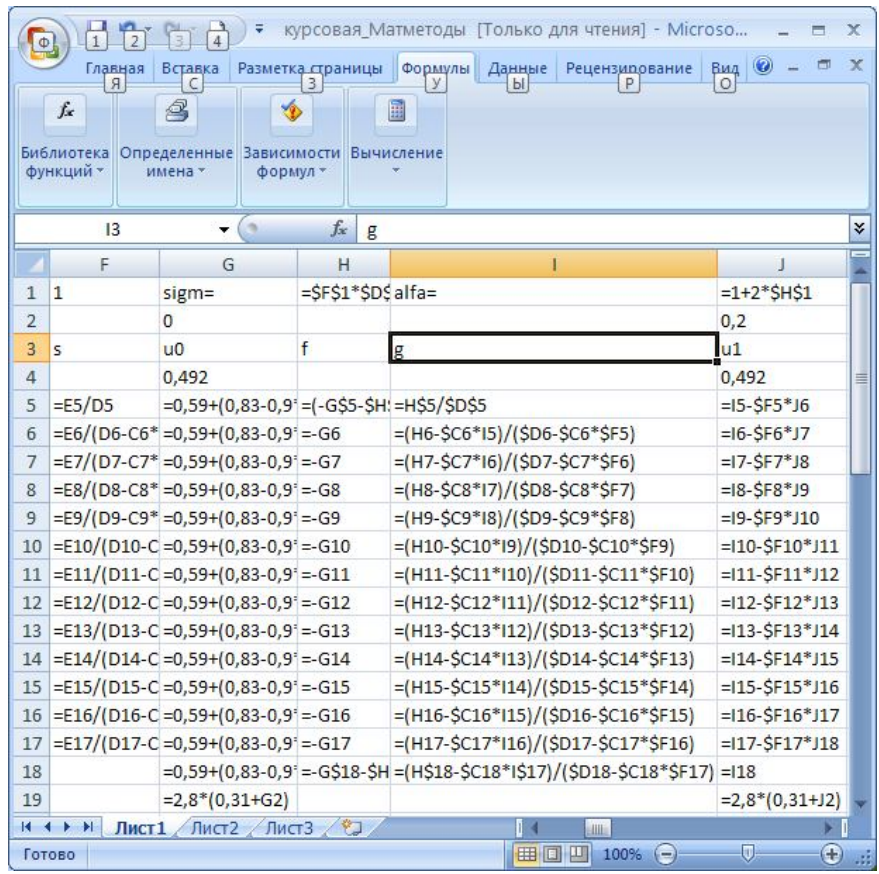

температуру первого слоя в узлах, т.е. полученные в столбце J величины.

Рис. 3.8. Вычисление температуры на первом временном слое обратным ходом метода прогонки (режим отображения формул)

Следует повторить вычисление столбца свободных членов, вспомогательных коэффициентов *g<sup>i</sup>* и обратным ходом получить значения температуры в узлах для второго временного слоя. Значит, можно скопировать диапазон с вычислениями в этих трех столбцах, т.е.

|                | Я<br>fx<br>Библиотека<br>функций - | Главная<br>Вставка<br>a,<br>Определенные<br>имена - |               | <b>Зависимости</b><br>формул - | Разметка страницы Формулы Данные<br>單<br>Вычисление | Ы                                | Рецензипование<br>P   | $\odot$<br>面<br>Вид | $\overline{\chi}$ |
|----------------|------------------------------------|-----------------------------------------------------|---------------|--------------------------------|-----------------------------------------------------|----------------------------------|-----------------------|---------------------|-------------------|
|                | 13                                 |                                                     | $\sim$        | $f_x$<br>g                     |                                                     |                                  |                       |                     | ¥                 |
|                | F                                  | G                                                   | H             | ı                              | J                                                   | K                                | L                     | M                   |                   |
| $\mathbf{1}$   |                                    | $1$ sigm=                                           |               | 80 alfa=                       | 161                                                 |                                  |                       |                     |                   |
| $\overline{2}$ |                                    | $\mathbf{0}$                                        |               |                                | 0,2                                                 |                                  |                       | 0,4                 |                   |
| 3              | $\mathsf{s}$                       | u <sub>0</sub>                                      | $\mathbf{f}$  | g                              | u1                                                  | f2                               | g                     | u <sub>2</sub>      |                   |
| $\overline{4}$ |                                    | 0,492                                               |               |                                | 0,492                                               |                                  |                       | 0,492               |                   |
| 5              | $-0.4969$                          | 1,285                                               | 0,252453      | 0,2524534                      | 0,5516555                                           |                                  | 0,24789848 0,24789848 | 0.546206219         |                   |
| 6              | $-0.6598$                          | 1,24                                                | $-1.24$       | 0.1767963                      |                                                     | 0,6021442 -0,60214422 0,16853018 |                       | 0.600344322         |                   |
| $\overline{7}$ | $-0.7393$                          | 1,195                                               | $-1.195$      | 0.1417418                      |                                                     | 0,6446597 -0,64465973 0,13054537 |                       | 0.654459927         |                   |
| 8              | $-0,7854$                          | 1,15                                                | $-1,15$       | 0,1226141                      |                                                     | 0,680296 -0,68029599 0,10920914  |                       | 0,708698034         |                   |
| 9              | $-0,8149$                          | 1,105                                               | $-1,105$      | 0,1111781                      |                                                     | 0,7100609 -0,71006094 0,09623087 |                       | 0,763291166         |                   |
| 10             | $-0,835$                           | 1,06                                                | $-1,06$       | 0,1039004                      |                                                     | 0,7348892 -0,73488916 0,08802571 |                       | 0,818549677         |                   |
| 11             | $-0,8493$                          | 1,015                                               | $-1,015$      | 0,0990151                      |                                                     | 0,7556535 -0,75565349 0,08277992 |                       | 0,874853943         |                   |
| 12             | $-0,8597$                          | 0,97                                                | $-0,97$       | 0,0955447                      |                                                     | 0,773176 -0,77317599 0,07947263  |                       | 0,932648216         |                   |
| 13             | $-0,8674$                          | 0,925                                               | $-0,925$      | 0,0929088                      |                                                     | 0,7882382 -0,78823819 0,07748432 |                       | 0,992435891         |                   |
| 14             | $-0,8733$                          | 0,88                                                | $-0,88$       | 0,090745                       |                                                     | 0,8015909 -0,80159087 0,07641867 |                       | 1,054776037         |                   |
| 15             | $-0,8778$                          | 0,835                                               | $-0,835$      | 0.08882                        |                                                     | 0,8139634 -0,81396344 0,07601325 |                       | 1,120280998         |                   |
| 16             | $-0.8813$                          | 0,79                                                | $-0.79$       | 0,0869805                      |                                                     | 0,826073 -0,82607304             | 0,0760912             | 1,189614929         |                   |
| 17             | $-0,884$                           | 0,745                                               | $-0,745$      | 0,0851251                      |                                                     | 0,8386336 -0,83863356 0,07653338 |                       | 1,263493133         |                   |
| 18             |                                    | 0,7                                                 | $-70,14$      | 0,8523645                      |                                                     | 0,8523645 -115,092365 1,34268208 |                       | 1,342682082         |                   |
| 19             |                                    | 0.868                                               |               |                                | 1,428                                               |                                  |                       | 1,988               |                   |
| $14 - 4$       | $\mathbf{H}$<br>٠<br>Готово        | Лист1                                               | Лист2 Лист3 2 |                                |                                                     | и<br>Ш<br>田间凹                    | 100%<br>$\epsilon$    | Ы<br>€<br>σ         |                   |

H5:J13 и вставить в следующие столбцы, т.е. столбцы K, L, M таблицы (рис. 3.9).

Рис. 3.9. Вычисление температуры на втором временном слое (режим отображения чисел)

Как известно, при копировании формул в табличном процесcope Microsoft Excel адреса относительных ссылок меняются, что приведет к перерасчету по формулам с другими исходными данны-

|                | $\overline{2}$<br>$\mathbf{1}$                          |                                             |                                                                               | m                                                                                                    | курсовая Матметоды [Только для чтения] - Microsoft Excel                                                                              | $\chi$<br>出       |
|----------------|---------------------------------------------------------|---------------------------------------------|-------------------------------------------------------------------------------|----------------------------------------------------------------------------------------------------|----------------------------------------------------------------------------------------------------|-------------------|
| $\Phi$         | Главная<br>$\overline{A}$<br>Вставить<br><b>функцию</b> | Вставка<br>Σ Автосумма *<br>∭Э Финансовые * | Разметка страницы<br><b>ВУ</b> Недавно использовались *<br>Библиотека функций | Формулы<br>$\mathbb{Q}$ -<br>• Логические<br>$\theta$<br><b>А Текстовые</b><br>ff-<br>ПР Дата и время | Данные<br>Рецензипование<br>Вид<br>bl<br>P<br>$\circ$<br>8<br>囲<br>Ó<br>Определенные<br>Зависимости<br>Вычисление<br>имена<br>формул» |                   |
|                | 13                                                      | ÷                                           | $f_x$<br>in                                                                   | $\mathbf{g}$                                                                                          |                                                                                                    | ¥                 |
|                | H                                                       |                                             | J                                                                             | K                                                                                                    | L                                                                                                    | M                 |
| $\mathbf{1}$   | $=$ SFS1*SDS1, alfa=                                    |                                             | $=1+2*SHS1$                                                                   |                                                                                                    |                                                                                                    |                   |
| $\overline{2}$ |                                                         |                                             | 0,2                                                                           |                                                                                                    |                                                                                                    | 0,4               |
| $\overline{3}$ | f                                                       | g                                           | $u1$                                                                          | f2                                                                                                    | g                                                                                                    | u2                |
| $\overline{4}$ |                                                         |                                             | 0,492                                                                         |                                                                                                    |                                                                                                    | $=$ $14$          |
| 5              | $=(-G$5-$H$1=H$5/$D$4=15-$F5*16$                        |                                             |                                                                               | $=(-1$ \$5-\$H\$1*J\$4)/-\$J\$1 =K\$5/\$D\$5                                                          |                                                                                                    | $=L5-SF5*M6$      |
| 6              | $=-G6$                                                  |                                             | $=$ (H6-\$C6 = 16-\$F6*J7                                                     | $= -16$                                                                                               | $=(K6-SC6*L5)/(SD6-SC6*SF5)$                                                                                                    | $=$ L6- $SF6*$ M7 |
| 7              | $= -G7$                                                 |                                             | $=(H7-SC7) = 17-SF7*18$                                                       | $= -17$                                                                                               | $=(K7-SC7*L6)/(SD7-SC7*SF6)$                                                                                                    | $=L7-SF7*M8$      |
| $\mathbf{R}$   | $= -G8$                                                 |                                             | $=$ (H8-SC8 = 18-SF8*J9                                                       | $= -18$                                                                                               | $=(K8-SCB*L7)/(SD8-SCB*SF7)$                                                                                                    | $=$ L8- $S$ F8*M9 |
| 9              | $= -G9$                                                 |                                             | $=$ (H9-\$C9' = 19-\$F9*J10                                                   | $= -19$                                                                                               | $=(K9-SC9*LB)/(SD9-SC9*SF8)$                                                                                                    | $=$ L9- $SF9*M10$ |
|                | $10 = G10$                                              |                                             | $=(H10-SC) = 110-SF10*$ $J11 = -J10$                                          |                                                                                                    | =(K10-\$C10*L9)/(\$D10-\$C10*\$F9)                                                                                                    | =L10-\$F10*M11    |
|                | $11 = G11$                                              |                                             | $=(H11-SC)=111-SF11*J12 = -J11$                                               |                                                                                                    | $=(K11-SC11*L10)/(SD11-SC11*SF10)$                                                                                                    | $=$ L11-SF11*M12  |
|                | $12 = G12$                                              |                                             | $=(H12-SC)=112-SF12*J13$ =-J12                                                |                                                                                                    | =(K12-\$C12*L11)/(\$D12-\$C12*\$F11)                                                                                                  | $=$ L12-SF12*M13  |
|                | $13 = -613$                                             |                                             | $=(H13-SC) = 113-SF13*J14 = -J13$                                             |                                                                                                    | =(K13-\$C13*L12)/(\$D13-\$C13*\$F12)                                                                                                  | $=$ L13-SF13*M14  |
|                | $14 = G14$                                              |                                             | $=(H14-SC) = 114-SF14*J15 = -J14$                                             |                                                                                                    | =(K14-\$C14*L13)/(\$D14-\$C14*\$F13)                                                                                                  | $=$ L14-SF14*M15  |
|                | $15 = G15$                                              |                                             | $=(H15-SC) = 115-SF15*J16 = -J15$                                             |                                                                                                    | $=(K15-SC15*L14)/(SD15-SC15*SF14)$                                                                                                    | = $L15-$ SF15*M16 |
|                | $16 = G16$                                              |                                             | $=(H16-SC) = 116-SF16*J17 = -J16$                                             |                                                                                                    | $=(K16-SC16*L15)/(SD16-SC16*SF15)$                                                                                                    | $=$ L16-\$F16*M17 |
|                | $17 = G17$                                              |                                             | $=(H17-SC) = 117-SF17*J18 = -J17$                                             |                                                                                                    | $=(K17-SC17*L16)/(SD17-SC17*SF16)$                                                                                                    | $=$ L17-SF17*M18  |
| 18             | $=-G$18-SH$1=(H$18-S(=118)$                             |                                             |                                                                               | $=$ JS18-SHS1*JS19                                                                                    | =(K\$18-\$C18*L\$17)/(\$D18-\$C18*\$F17)                                                                                              | $=118$            |
| 19             |                                                         |                                             | $=2,8*(0,31+J2)$                                                              |                                                                                                    |                                                                                                    | $=2,8*(0,31+M2)$  |
|                | $H$ $H$ $H$                                             |                                             | Лист1 Лист2 Лист3 2                                                           |                                                                                                    | $\mathbf{R}$<br><b>ALL</b>                                                                                                    |                   |
|                | Готово                                                  |                                             |                                                                               |                                                                                                    | ETT<br>$100%$ $(-)$                                                                                                    | $\bigoplus$<br>Ū. |

ми, адреса абсолютных ссылок не изменяются, адреса смешанных ссылок меняются частично (рис. 3.10).

Рис. 3.10. Вычисление температуры на втором временном слое (режим отображения формул)

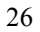

Перед копированием нужно вписать граничные значения температуры в соответствии с граничными данными в ячейках J4 и J14 таблицы (1.12). Продолжаем копирование и вставку диапазона таблицы с вычислением столбца свободных членов, вспомогательного коэффициента *g<sup>i</sup>* и значения температуры на очередном временном слое до тех пор, пока не получим значения температуры на всем диапазоне изменения времени.

Полученные значения температуры сводим в единую таблицу (рис. 3.11).

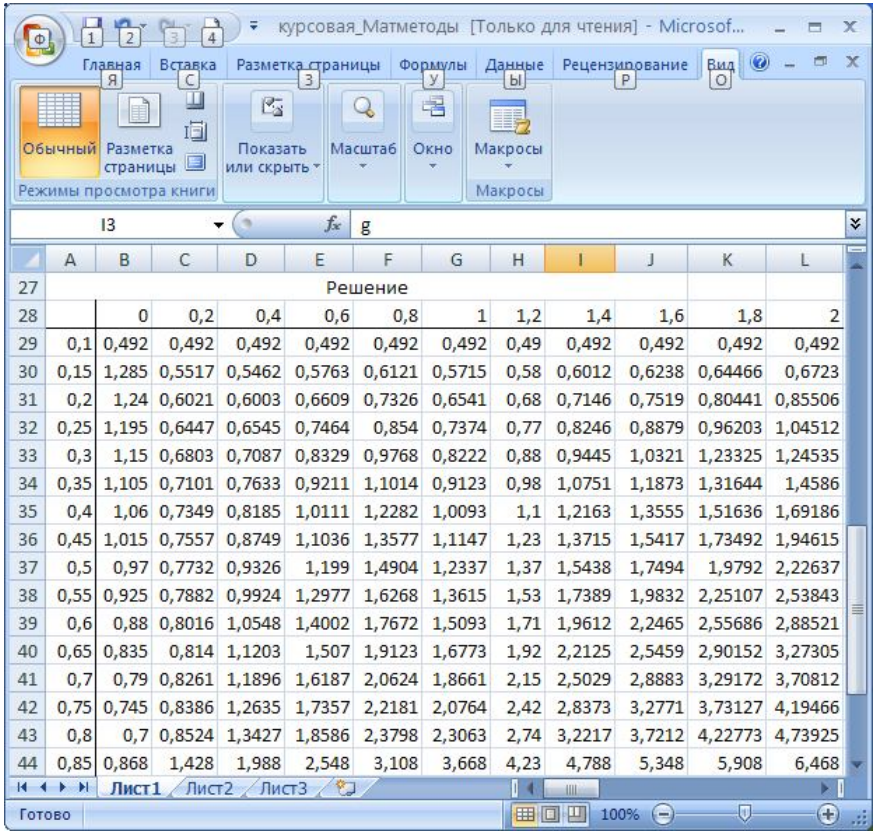

Рис. 3.11. Полученное решение

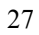

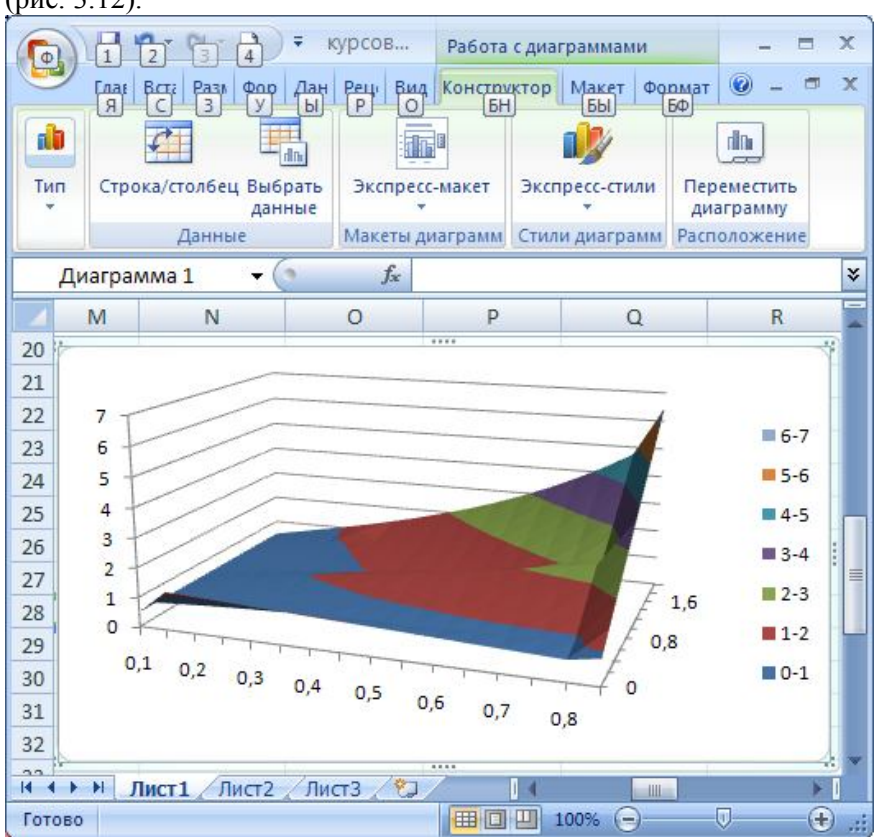

Строим графическое представление полученного решения (рис. 3.12).

Рис. 3.12. Графическое представление решения уравнения теплопроводности

### **4. ЧИСЛЕННОЕ РЕШЕНИЕ УРАВНЕНИЯ ТЕПЛОПРОВОДНОСТИ В ПАКЕТЕ МАТЕМАТИЧЕСКИХ РАСЧЕТОВ MATHCAD**

Введением конечно-разностных соотношений в уравнение теплопроводности - дифференциальное уравнение второго порядка в частных производных - отыскание решения уравнения свелось к оп-

ределению решений систем линейных алгебраических уравнений относительно значений температуры в точках сетки. Эти системы могут решаться любым из методов решения систем линейных алгебраических уравнений. В пакете MathCAD существует функция решения систем линейных алгебраических уравнений методом Гаусса Isolve. Воспользуемся ею для получения решения уравнения теплопроводности (1.1) с начальным (1.11) и граничными (1.12) условиями. Аргументами функции Isolve являются матрица коэффициентов перед неизвестными и столбец свободных членов системы. В данном случае предстоит многократное решение системы с одинаковой матрицей коэффициентов. Изменяются столбцы свободных членов.

Начиная решение, введем исходные данные и вычислим значения температуры на нулевом временном слое по начальным условиям (1.11). Далее зададим матрицу коэффициентов системы - матрицу А и столбец свободных членов (1.18) (рис.4.1). Находим решение системы, т.е. температуру на первом временном слое  $u1$ , и показываем результат вычислений (рис. 4.2). Определена температура для внутренних узлов сетки. Для того, чтобы найти температуру на втором временном слое нужно решить систему с измененным столбцом свободных членов. Для получения решения на втором временном слое нужно пересчитать свободный столбец системы и снова ее решить. Особенностью вычисления в пакете MathCAD является то, что индексы у векторов отсчитываются от нуля, поэтому появляется несоответствие в записи формул. Решение для второго слоя и2 приведено на рис. 4.3.

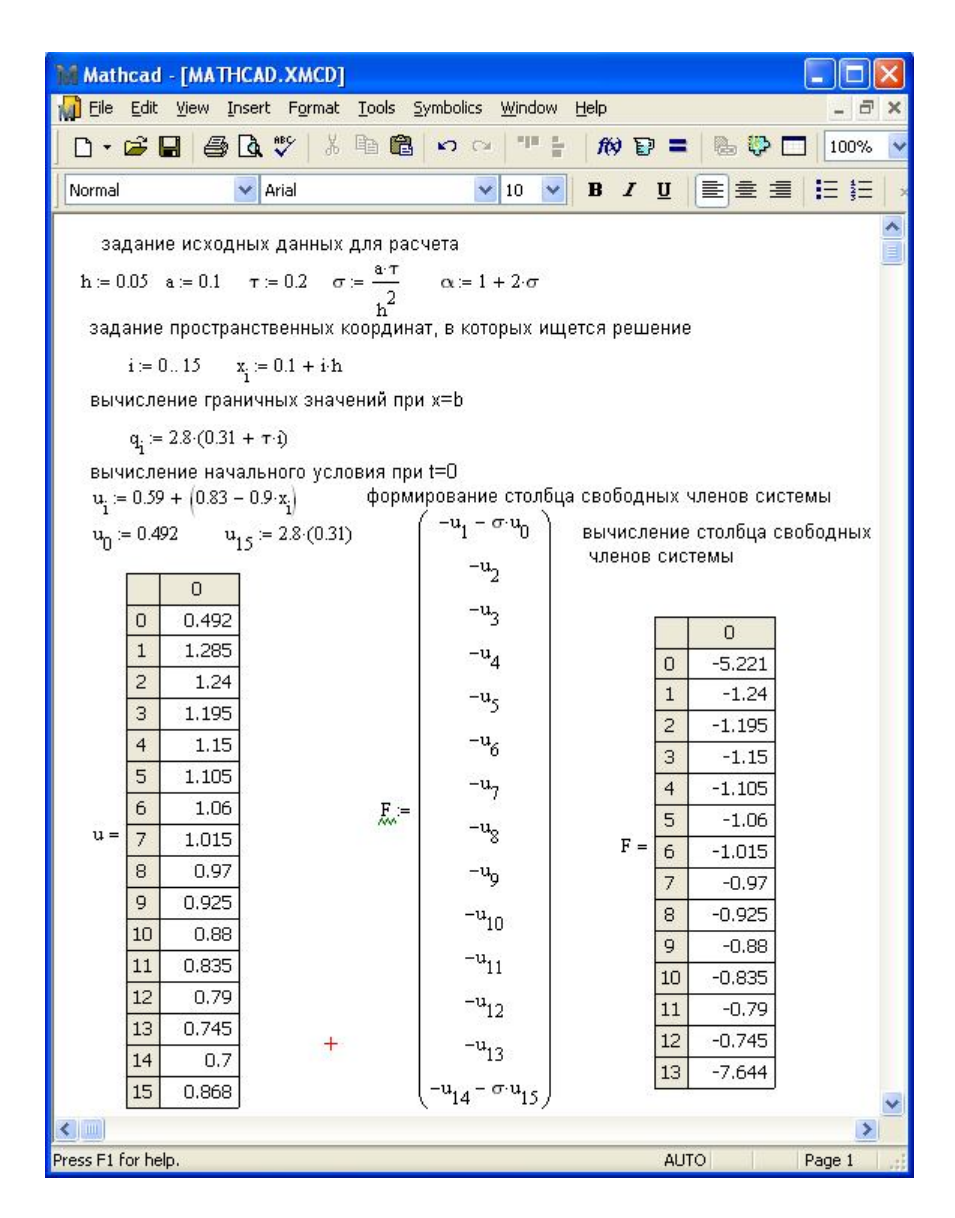

Рис. 4.1. Подготовка данных для решения уравнения теплопроводности на первом временном слое

|                                            | Mathcad - [MATHCAD.XMCD] |          |                    |                |           |                |           |                 |                |                |          |           |                    |               |                              |        |                |                |     |
|--------------------------------------------|--------------------------|----------|--------------------|----------------|-----------|----------------|-----------|-----------------|----------------|----------------|----------|-----------|--------------------|---------------|------------------------------|--------|----------------|----------------|-----|
| File<br>M                                  | Edit                     |          | View Insert Format |                |           |                |           | Tools Symbolics |                |                |          | Window    | Help               |               |                              |        |                | -              | 日 × |
| $\overline{\phantom{a}}$                   | œ                        | н        | 画                  | $\mathbb{R}^n$ |           | 盖              | 自         | 白               | $\sqrt{2}$     | $\sim$         |          | ÷<br>T    |                    |               | $f(x) = 1$<br>O.<br>r.<br>ш. | 100%   | v              | 0              |     |
| Normal                                     |                          |          |                    | v              | Arial     |                |           |                 |                | v              | 10       | v         |                    | $\bf{B}$<br>I | 亖<br>畫<br>U<br>僵             | 挂挂     | $x^2$          | $\mathbb{X}_2$ |     |
| формирование матрицы коэффициентов системы |                          |          |                    |                |           |                |           |                 |                |                |          |           |                    |               | решение системы на первом    |        |                |                | ۸   |
|                                            | $-\alpha$                | $\sigma$ | n                  | n              | 0         | ٥              | ٥         | 0               | 0              | 0              | 0        | 0         | 0                  | 0             | временном слое               |        |                |                |     |
|                                            | σ                        |          | $\sigma$           | ٥              | ۵         | 0              | 0         | 0               | 0              | 0              | 0        | 0         | 0                  | 0             |                              |        |                | D              |     |
|                                            | Ω                        | σ        | $-\alpha$          | $\sigma$       | ۵         | 0              | 0         | 0               | 0              | 0              | 0        | 0         | 0                  | 0             |                              |        | 0              | C.696          |     |
|                                            | n                        | 0        | σ                  | $-\alpha$      | $\sigma$  | n              | 0.        | 0               | $\overline{0}$ | $\overline{0}$ | 0        | 0         | $\mathbf{0}$       | 0.            |                              |        | $\mathbf{1}$   | C.827          |     |
|                                            | n                        | 0        | 0                  | σ              | $-\alpha$ | $\sigma$       | 0         | 0               | $\mathbf 0$    | 0              | 0        | 0         | $\bf{0}$           | 0             |                              |        | 2              | 0.906          |     |
|                                            | ٥                        | 0        | 0                  | n              | σ         |                | σ         | 0               | 0              | ۵              | 0        | 0         | 0                  | 0             |                              |        | 3              | C.949          |     |
|                                            | n                        | 0        | ū                  | ۵              | ۵         | $\sigma$       | $-\alpha$ | $\sigma$        | O              | n              | 0        | 0         | 0                  | 0             |                              |        | $\overline{4}$ | C.967          |     |
| $A =$                                      | n.                       | Ū.       | n.                 | 0              | 0         | 0.             | σ         | $-\alpha$       | $\sigma$       | ٥              | 0.       | 0         | $\overline{0}$     | 0.            |                              |        | 5              | C.967          |     |
|                                            | ٥                        | 0        | $\mathbf{0}$       | 0              | 0         | $\theta$       | 0         | σ               | $-\alpha$      | $\sigma$       | 0        | 0         | 0                  | $\theta$      | $ul := Isolve(A, F)$         | $ul =$ | 6              | 0.956          |     |
|                                            | 0                        | 0        | 0                  | 0              | 0         | 0              | ۵         | 0               |                |                |          | 0         | 0                  | 0             |                              |        | 7              | 0.938          |     |
|                                            |                          |          |                    |                |           |                |           |                 | σ              | $-\alpha$      | $\sigma$ |           |                    |               | $^{+}$                       |        | 8              | 0.916          |     |
|                                            | 0                        | 0        | 0                  | 0              | 0         | 0              | 0         | 0               | 0              | σ              | -α       | σ         | 0                  | O             |                              |        | 9              | C.893          |     |
|                                            | 0                        | 0        | 0                  | $\overline{0}$ | 0         | $\overline{0}$ | 0         | 0               | 0              | 0              | $\sigma$ | $-\alpha$ | $\sigma$           | ٥             |                              |        | 10             | 0.871          |     |
|                                            | 0                        | 0        | $\Omega$           | 0              | 0         | 0              | 0         | 0               | $\mathbf 0$    | 0              | ۵        | σ         | $-\alpha$ $\sigma$ |               |                              |        | 11             | 0.853          |     |
|                                            | 0                        | 0        | n                  | ٥              | 0         | 0              | 0         | 0               | 0              | 0              | n        | 0         | $\sigma$           | $-\alpha$     |                              |        | 12             | C.844          |     |
|                                            |                          |          |                    |                |           |                |           |                 |                |                |          |           |                    |               |                              |        | 13             | C.847          |     |
| $\leftarrow$ 100                           |                          |          |                    |                |           |                |           |                 |                |                |          |           |                    |               |                              |        |                |                |     |
| Press F1 for help.                         |                          |          |                    |                |           |                |           |                 |                |                |          |           |                    |               | <b>AUTO</b>                  |        |                | Page 2         |     |

Рис. 4.2. Решение уравнения теплопроводности на первом временном слое

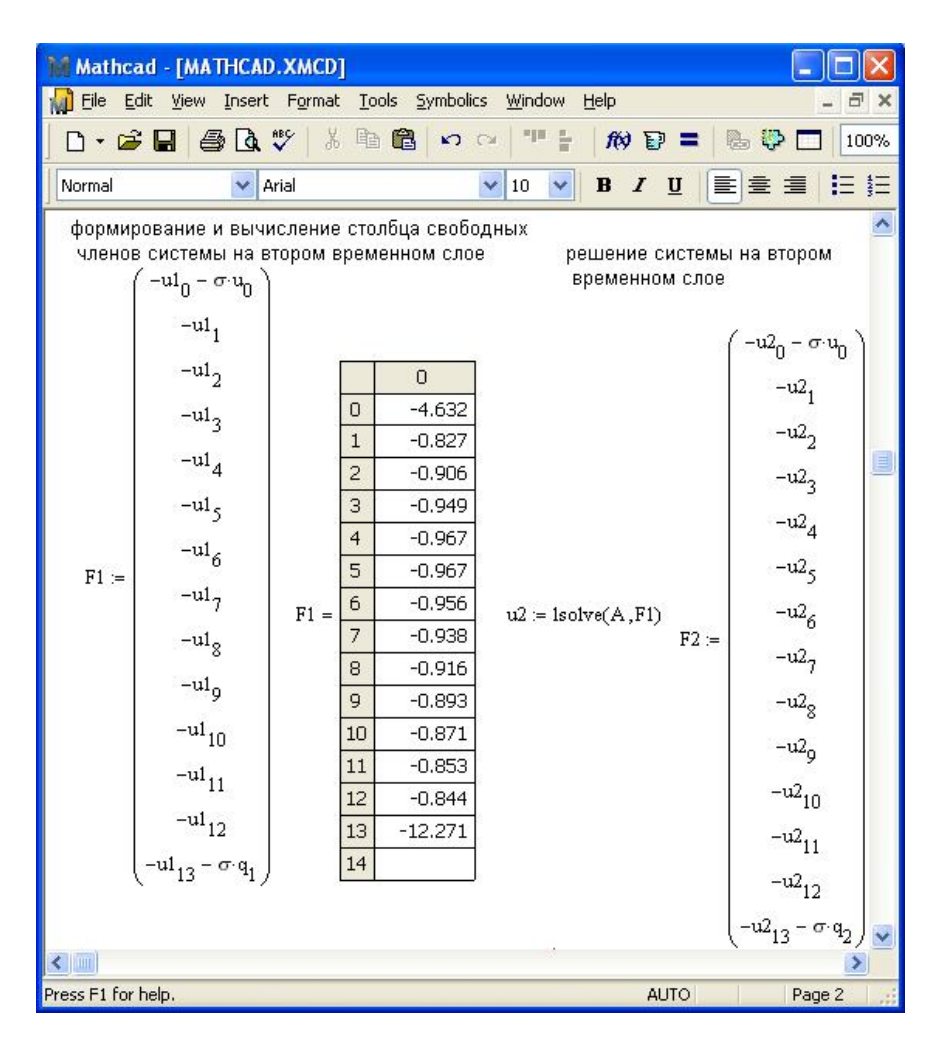

Рис. 4.3. Решение уравнения теплопроводности на втором временном слое

Повторяя вычисления столбца свободных членов и решения системы еще десять раз, получим вектора u1, u2, u3...u10, содержащие значения температуры во внутренних точках сетки. Далее предстоит собрать в одну матрицу начальные значения, краевые и вычисленные во внутренних узлах.

Строим матрицу-ответ из полученных фрагментов:

1. формируем нулевую и десятую строки, из заданных граничных условий (1.15) (рис.4.4);

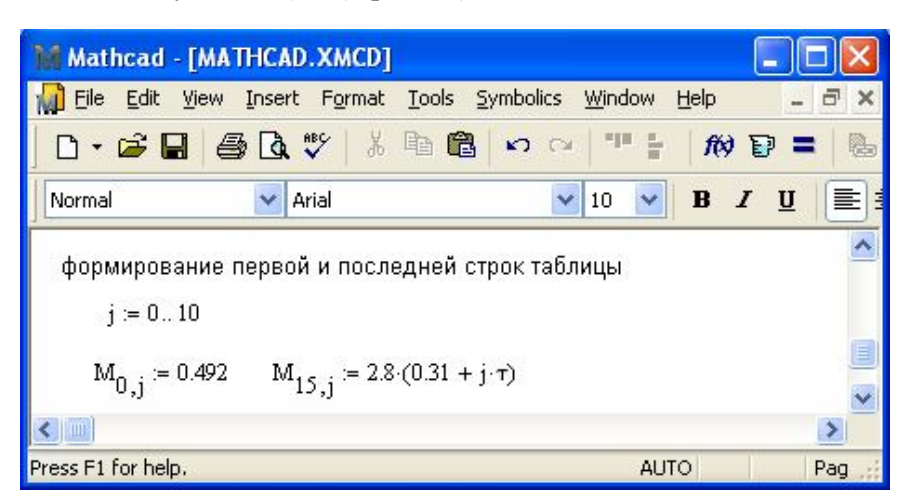

Рис. 4.4. Формирование матрицы с результатом (граничные условия)

2. формируем нулевой столбец матрицы как начальное условие  $(1.11)$  (рис.4.5);

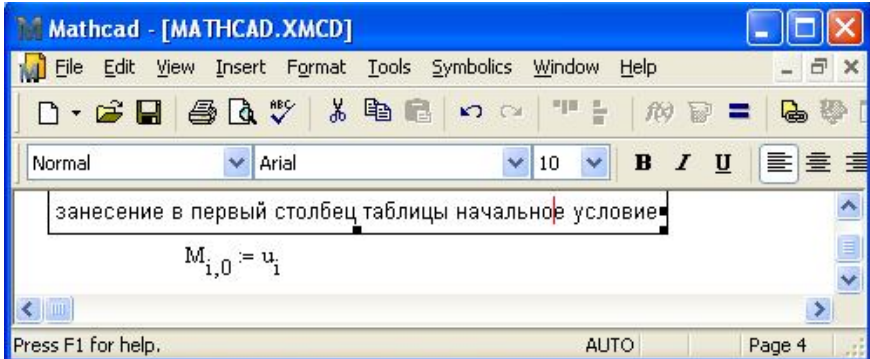

Рис. 4.5. Формирование матрицы с результатом (начальное условие)

3. вставляем температуру отдельных временных слоев (рис.4.6);

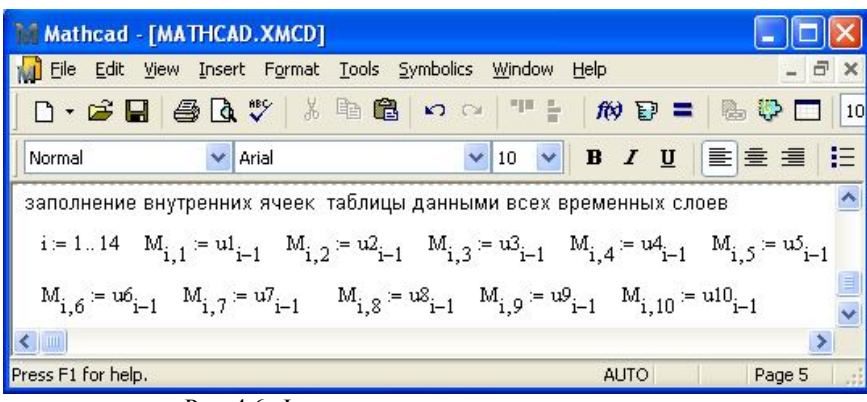

Рис. 4.6. Формирование матрицы с результатами

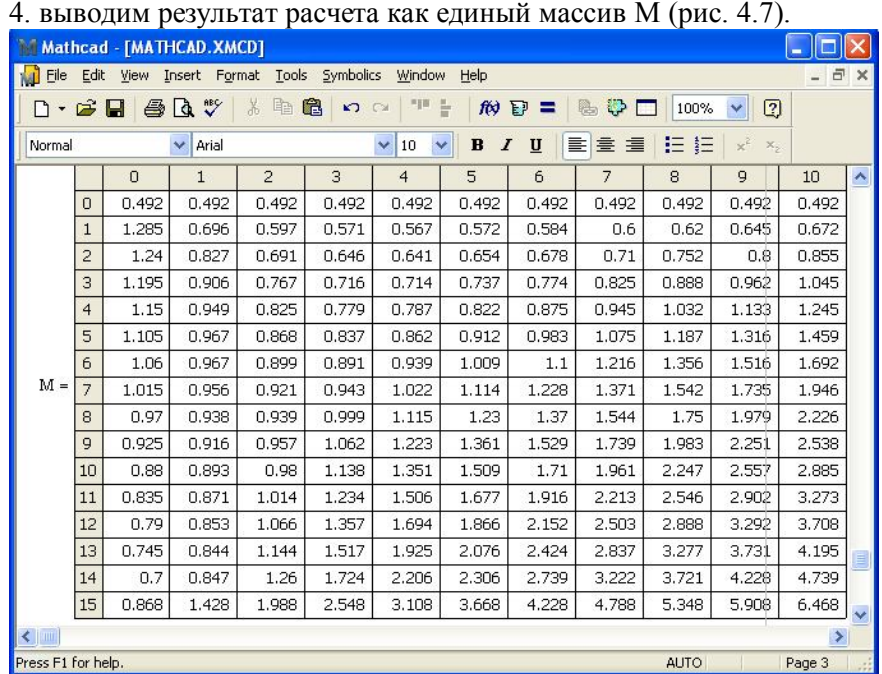

Рис. 4.7. Результат решения уравнения теплопроводности

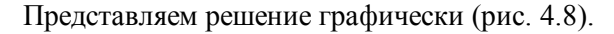

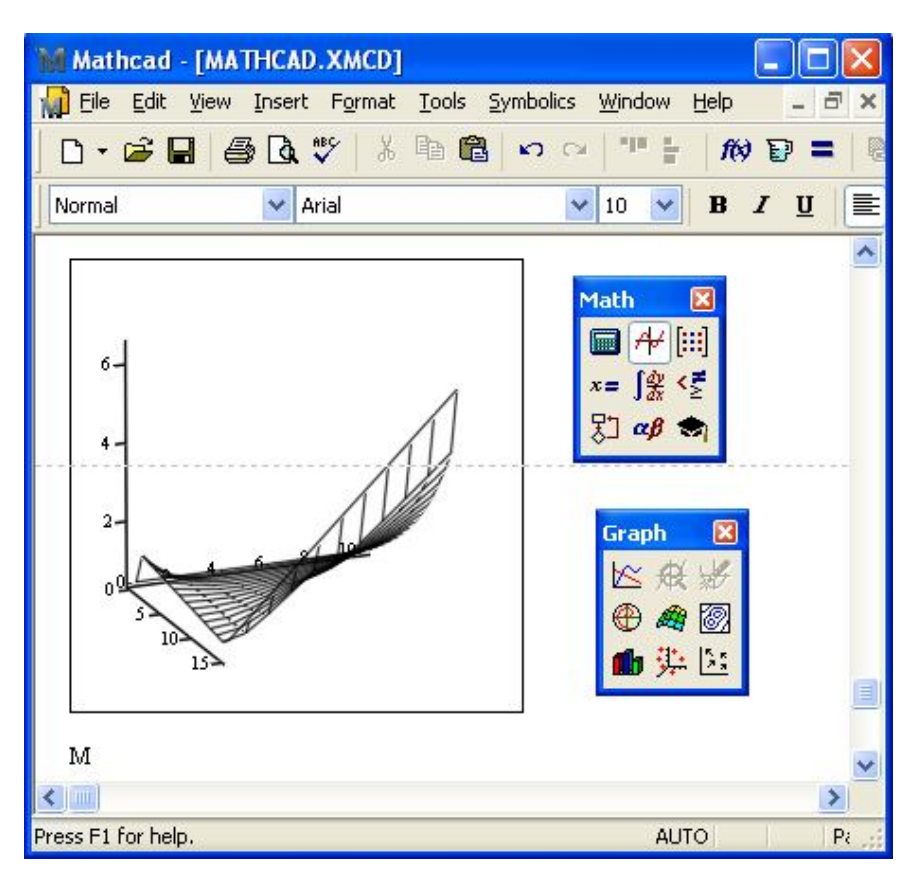

Рис. 4.8. Графическое преставление решения

Отметим, что получение решения получилось довольно громоздким. В пакете математических расчетов имеется возможность программирования. Использование этого средства смогло бы упростить получение ответа, но программирование в MathCAD реализовано весьма своеобразно, и не изучалось в курсе информатики. Поэтому остановимся на реализованном варианте решения.

#### **5. АНАЛИЗ РЕЗУЛЬТАТОВ РАСЧЕТА**

Решение, полученное средствами обоих пакетов, совпадает, что подтверждает правильность выполненных расчетов. Решение позволяет ответить на ряд вопросов о характере распределения температуры в области. Температура изменяется в области получения решения монотонно, без разрывов. Можно определить наименьшую и наибольшую температуру и их расположение в области, например как на рис. 5.1 . Можно проследить распределение температуры в определенный момент времени (например, как на рис. 5.2), а также изменение температуры в некоторой точке области за рассмотренный промежуток времени (например, как на рис. 5.3).

|    | A   | B              | С       | D       | F       | F       | G          | н        |
|----|-----|----------------|---------|---------|---------|---------|------------|----------|
| 17 |     |                |         |         | Решение |         |            |          |
| 18 |     | 0              | 0,2     | 0,4     | 0,6     | 0,8     | 1          | 1,2      |
| 19 | 0   | 10             | 10      | 10      | 10      | 10      | 10         | 10       |
| 20 | 0,1 | 8              | 9.77544 | 10,5705 | 10,8538 | 10,9505 | 10,9832652 | 10,99434 |
| 21 | 0,2 | 6              | 9.63966 | 11,1808 | 11,7218 | 11,9059 | 11,968168  | 11,98924 |
| 22 | 0,3 | 4              | 9.68586 | 11,8681 | 12,6168 | 12,8704 | 12,9561861 | 12,98519 |
| 23 | 0,4 | $\overline{2}$ | 10,0163 | 12.6646 | 13.5492 | 13.8476 | 13,9484928 | 13,98259 |
| 24 | 0,5 | 0              | 10,7477 | 13,5934 | 14,5259 | 14,8398 | 14,9458418 | 14,98169 |
| 25 | 0,6 | 4              | 12,0163 | 14,6646 | 15,5492 | 15,8476 | 15.9484928 | 15,98259 |
| 26 | 0,7 | 8              | 13,6859 | 15,8681 | 16,6168 | 16,8704 | 16,9561861 | 16,98519 |
| 27 | 0,8 | 12             | 15,6397 | 17,1808 | 17.7218 | 17,9059 | 17,968168  | 17,98924 |
| 28 | 0,9 | 16             | 17,7754 | 18,5705 | 18,8538 | 18,9505 | 18.9832652 | 18.99434 |
| 29 | 1   | 20             | 20      | 20      | 20      | 20      | 20         | 20       |
| 30 |     |                |         |         |         |         |            |          |
| 31 |     | max            | 18,9943 |         |         |         |            |          |
| 32 |     | min            | 9.63966 |         |         |         |            |          |

Рис. 5.1. Анализ решения на максимальное и минимальное значения

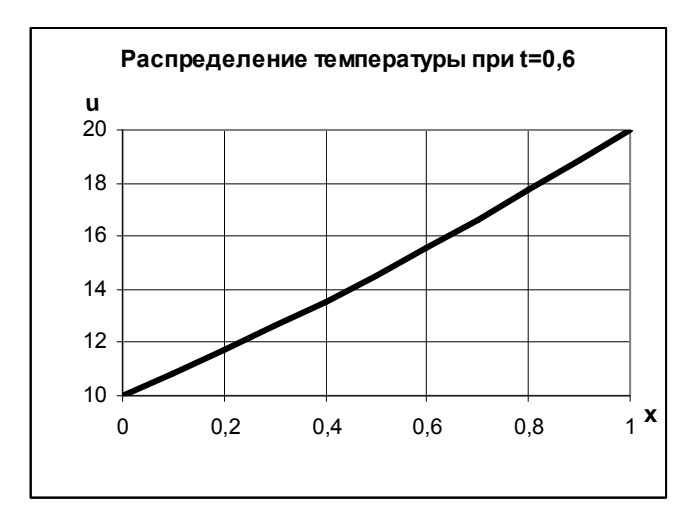

Рис. 5.2. График изменения температуры в момент времени t=0,6

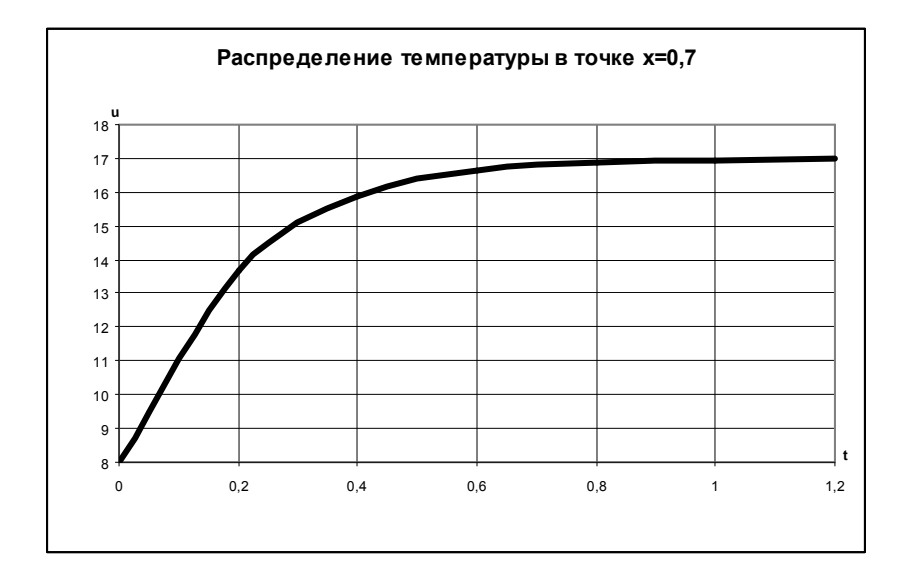

Рис. 5.3. График изменения температуры в точке х=0,7

#### **РЕКОМЕНДУЕМАЯ ЛИТЕРАТУРА**

- 1. *Бронштейн И.Н., Семендяев Н.А.* Справочник по математике для инженеров и учащихся втузов.- все издания
- 2. *Быкова О.Г.* Информатика. Решение нелинейных и дифференциальных уравнений: методические указания к выполнению практических и лабораторных работ. СПб, 2009.- 70 с.
- 3. *Быкова О.Г.* Информатика. Вычисления в Microsoft Excel: методические указания к самостоятельной работе. СПб, 2008.- 58 с
- 4. *Быкова О.Г.* Применение программных продуктов для прикладных задач математического моделирования: Учебное пособие. СПб, Национальный минерально-сырьевой университет «Горный», 2012.- 58 с.
- 5. *Половко А.*М., *Ганичев И.В.* MathCAD для студента.- СПб.: БХВ-Петербург, 2006.- 336 с.
- 6. *Калиткин Н.Н.* Численные методы. М.: Наука, 1978.- 522 с.
- 7. Правила оформления курсовых и квалификационных работ. Методические указания /Сост. И.О.Онушкина, П.Г. Талалай .- СПб.: СПГГИ, 2005.- 64 с.
- 8. *Самарский А.А.* Лекции по теории разностных схем. М.: изд-во АН СССР, 1969.- 447 с

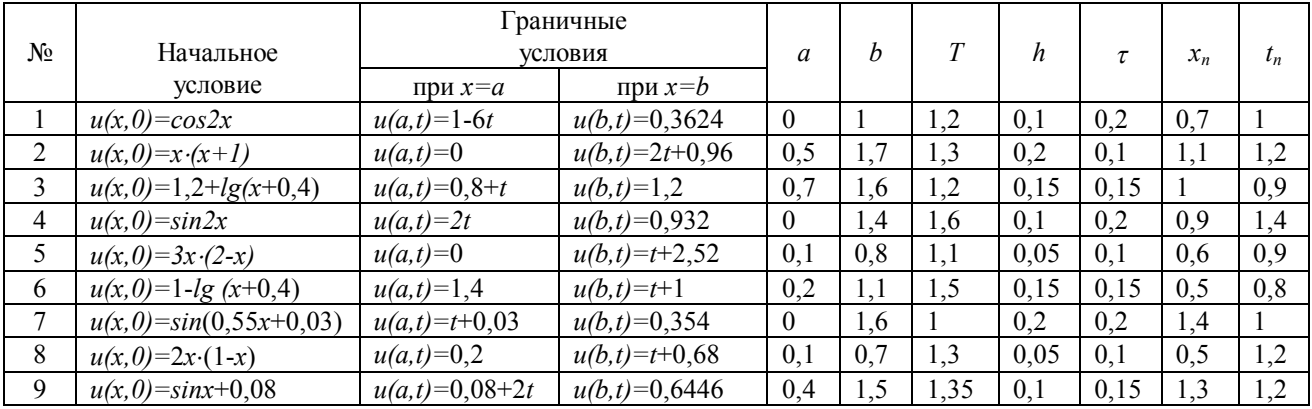

### **ПРИЛОЖЕНИЕ. ВАРИАНТЫ ЗАДАНИЙ**

## **СОДЕРЖАНИЕ**

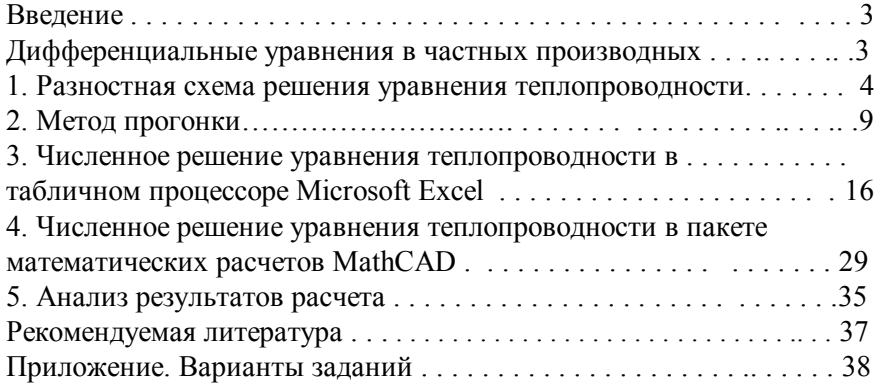